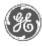

# **Technical Publications**

DOC1977217

**Revision 2** 

# CASE CardioSoft V7.0 DICOM CONFORMANCE STATEMENT

Copyright $^{\odot}$  2020 by General Electric Co.

Do not duplicate

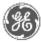

**GE Healthcare** 

# THIS PAGE LEFT INTENTIONALLY BLANK

# **TABLE OF CONTENTS**

# 1. CONFORMANCE STATEMENT OVERVIEW

| 1.1         | CONFORMANCE STATEMENT OVERVIEW                           | 1–1  |
|-------------|----------------------------------------------------------|------|
| 2.          | INTRODUCTION                                             | 1–1  |
| 2.1         | OVERVIEW                                                 |      |
| 2.2         | 2 OVERALL DICOM CONFORMANCE STATEMENT DOCUMENT STRUCTURE | 1–2  |
| 2.3         | 3 INTENDED AUDIENCE                                      | 1–4  |
| 2.4         | SCOPE AND FIELD OF APPLICATION                           |      |
| 2.5         | 5 IMPORTANT REMARKS                                      |      |
| 2.6         | 5 REFERENCES                                             |      |
| 2.7         | DEFINITIONS                                              |      |
| 2.8         | 3 SYMBOLS AND ABBREVIATIONS                              |      |
| 3.          | NETWORK CONFORMANCE STATEMENT                            | 2–1  |
| 3.1         |                                                          |      |
| 3.2         | 2 IMPLEMENTATION MODEL                                   | 2–1  |
| 3.3         | B AE SPECIFICATIONS                                      | 2–4  |
| 3.4         | COMMUNICATION PROFILES                                   | 2–15 |
| 3.5         | 5 EXTENSIONS / SPECIALIZATIONS / PRIVATIZATIONS          | 2–15 |
| 3.6         | 5 CONFIGURATION                                          | 2–15 |
| 3.7         | SUPPORT OF EXTENDED CHARACTER SETS                       | 2–17 |
| 3.8         | <b>S CODES AND CONTROLLED TERMINOLOGY</b>                |      |
| 3.9         | SECURITY PROFILES                                        |      |
| 4.          | MODALITY WORKLIST QUERY IMPLEMENTATION                   | 3–1  |
| <b>4.</b> 1 | CardioSoft Mapping of DICOM entities                     |      |
| 4.2         | 2 Worklist Query MODULE TABLE                            |      |
| 4.3         | 8 Worklist Query Module Definitions                      |      |

| 5.  | CASE CardioSoft V7.0<br>MODALITY PERFORMED PROCEDURE STEP IMPLEMENTATION4–1 |
|-----|-----------------------------------------------------------------------------|
| 5.1 | Modality Performed Procedure Step MODULE TABLE4–1                           |
| 5.2 | Modality Performed Procedure Step Module Definitions4–1                     |
| 5.3 | Standard Extended and Private Data Attributes4–6                            |
| 5.4 | Standard Extended and Private CONTEXT Groups4–6                             |
| 6.  | STORAGE COMMITMENT PUSH MODEL IMPLEMENTATION                                |
| 6.1 | Storage Commitment PUSH Model Information Object definition5–1              |
| 7.  | ENCAPSULATED PDF INFORMATION OBJECT IMPLEMENTATION6-1                       |
| 7.1 | IOD MODULE TABLE                                                            |
| 7.2 | INFORMATION MODULE DEFINITIONS                                              |
| 7.3 | Standard Extended and Private Data Attributes6–9                            |
| 7.4 | Standard Extended and Private CONTEXT Groups6–9                             |
| 8.  | 12-LEAD ECG WAVEFORM INFORMATION OBJECT IMPLEMENTATION7-1                   |
| 8.1 | IOD MODULE TABLE7-1                                                         |
| 8.2 | INFORMATION MODULE DEFINITIONS7-1                                           |
| 8.3 | Standard Extended and Private Data Attributes7–11                           |
| 8.4 | Standard Extended and Private CONTEXT Groups7–11                            |
| 9.  | GENERAL ECG WAVEFORM INFORMATION OBJECT IMPLEMENTATION                      |
| 9.1 | IOD MODULE TABLE                                                            |
| 9.2 | INFORMATION MODULE DEFINITIONS                                              |
| 9.3 | Standard Extended and Private Data Attributes8–11                           |
| 9.4 | Standard Extended and Private CONTEXT Groups8–11                            |

# **1. CONFORMANCE STATEMENT OVERVIEW**

#### 1.1 CONFORMANCE STATEMENT OVERVIEW

The system provides sophisticated image processing and storage functions. It will provide support for DICOM 3.0 to achieve interoperability across equipment produced by different vendors.

Table 1.1 provides an overview of the network services supported by the system.

| Та | b | le | 1 | .1 |  |
|----|---|----|---|----|--|
|    |   |    |   |    |  |

| SOP Class Name                        | SOP Class UID                 | SCU | SCP |
|---------------------------------------|-------------------------------|-----|-----|
| Modality Worklist Information Model - | 1.2.840.10008.5.1.4.31        | Yes | No  |
| FIND                                  |                               |     |     |
| Modality Performed Procedure Step     | 1.2.840.10008.3.1.2.3.3       | Yes | No  |
| Storage Commitment Push Model         | 1.2.840.10008.1.20.1          | Yes | No  |
| 12-lead ECG Waveform Storage          | 1.2.840.10008.5.1.4.1.1.9.1.1 | Yes | No  |
| General ECG Waveform Storage          | 1.2.840.10008.5.1.4.1.1.9.1.2 | Yes | No  |
| Encapsulated PDF Storage              | 1.2.840.10008.5.1.4.1.1.104.1 | Yes | No  |
| Verification SOP Class                | 1.2.840.10008.1.1             | Yes | Yes |

# 2. INTRODUCTION

#### 2.1 OVERVIEW

This DICOM Conformance Statement is divided into Sections as described below:

Section 2 (Introduction), which describes the overall structure, intent, and references for this Conformance Statement

**Section 3** (Network Conformance Statement), which specifies the GE Healthcare equipment compliance to the DICOM requirements for the implementation of Networking features.

**Section 4** (Modality Worklist Information Model), which specifies the GE Healthcare equipment compliance to DICOM requirements for the implementation of the Modality Worklist service.

Section 5 (Modality Performed Procedure Step SOP Class Definition), which specifies the GE Healthcare equipment compliance to DICOM requirements for the implementation of a Modality Performed Procedure Step Service.

Section 6 (Storage Commitment Push Model SOP Class Definition), which specifies the GE Healthcare equipment compliance to DICOM requirements for the implementation of a Storage Commitment Push Model Service.

**Section 7** (Encapsulated PDF Information Object Implementation), which specifies the GE Healthcare equipment compliance to DICOM requirements for the implementation of an Encapsulated PDF Object.

Section 8 (12-Lead ECG Waveform Information Object Implementation), which specifies the GE Healthcare equipment compliance to DICOM requirements for the implementation of a 12-Lead ECG Waveform Object.

Section 9 (General ECG Waveform Information Object Implementation), which specifies the GE Healthcare equipment compliance to DICOM requirements for the implementation of an General ECG Waveform Object.

# 2.2 OVERALL DICOM CONFORMANCE STATEMENT DOCUMENT STRUCTURE

The Documentation Structure of the GE Healthcare Conformance Statements and their relationship with the DICOM v3.0 Conformance Statements is shown in the Illustration below.

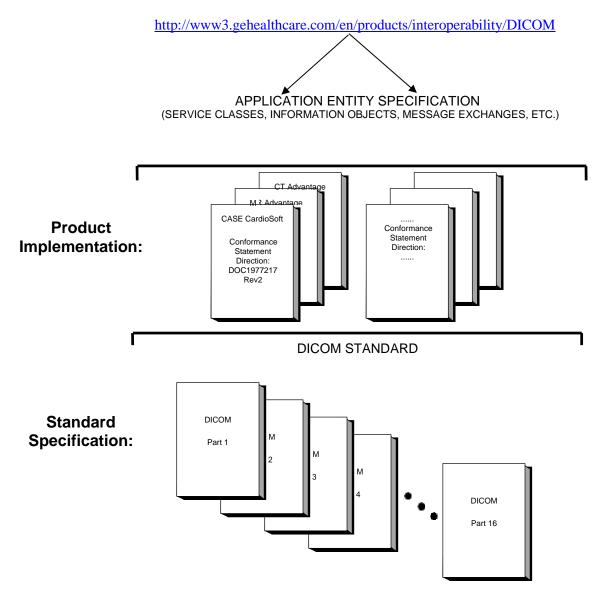

This document specifies the DICOM implementation. It is entitled:

CASE CardioSoft V 7.0 Conformance Statement for DICOM This DICOM Conformance Statement documents the DICOM Conformance Statement and Technical Specification required to interoperate with the GE Healthcare network interface.

The GE Healthcare Conformance Statement, contained in this document, also specifies the Lower Layer communications which it supports (e.g., TCP/IP). However, the Technical Specifications are defined in the DICOM Part 8 standard.

For more information including Network Architecture and basic DICOM concepts, please refer to the Introduction.

For more information regarding DICOM, copies of the Standard may be obtained on the Internet at <u>http://medical.nema.org</u>. Comments on the Standard may be addressed to:

DICOM Secretariat NEMA 1300 N. 17<sup>th</sup> Street, Suite 1752 Rosslyn, VA 22209 USA Phone: +1.703.841.3200

#### 2.3 INTENDED AUDIENCE

The reader of this document is concerned with software design and/or system integration issues. It is assumed that the reader of this document is familiar with the DICOM Standard and with the terminology and concepts which are used in that Standard.

# 2.4 SCOPE AND FIELD OF APPLICATION

It is the intent of this document provide an unambiguous specification for GE Healthcare implementations. This specification, called a Conformance Statement, includes a DICOM Conformance Statement and is necessary to ensure proper processing and interpretation of GE Healthcare medical data exchanged using DICOM v3.0. The GE Healthcare Conformance Statements are available to the public.

The reader of this DICOM Conformance Statement should be aware that different GE Healthcare devices are capable of using different Information Object Definitions. For example, a GE Healthcare CT Scanner may send images using the CT Information Object, MR Information Object, Secondary Capture Object, etc.

Included in this DICOM Conformance Statement are the Module Definitions which define all data elements used by this GE Healthcare implementation. If the user encounters unspecified private data elements while parsing a GE Healthcare Data Set, the user is well advised to ignore those data elements (per the DICOM standard). Unspecified private data element information is subject to change without notice. If, however, the device is acting as a "full fidelity storage device", it should retain and re-transmit all of the private data elements which are sent by GE Healthcare devices.

# 2.5 IMPORTANT REMARKS

The use of these DICOM Conformance Statements, in conjunction with the DICOM Standards, is intended to facilitate communication with GE imaging equipment. However, **by itself, it is not sufficient to ensure that inter-operation will be successful**. The user (**or user's agent**) needs to proceed with caution and address at least four issues:

- Integration The integration of any device into an overall system of interconnected devices goes beyond the scope of standards (DICOM v3.0), and of this introduction and associated DICOM Conformance Statements when interoperability with non-GE equipment is desired. The responsibility to analyze the applications requirements and to design a solution that integrates GE imaging equipment with non–GE systems is the **user's** responsibility and should not be underestimated. The **user** is strongly advised to ensure that such an integration analysis is correctly performed.
- Validation Testing the complete range of possible interactions between any GE device and non–GE devices, before the connection is declared operational, should not be overlooked. Therefore, the **user** should ensure that any non–GE provider accepts full responsibility for all validation required for their connection with GE devices. This includes the accuracy of the image data once it has crossed the interface between the GE imaging equipment and the non–GE device and the stability of the image data for theintended applications.

Such a validation is required before any clinical use (diagnosis and/or treatment) is performed. It applies when images acquired on GE imaging equipment are processed/displayed on a non-GE device, as well as when images acquired on non-GE equipment is processed/displayed on a GE console or workstation.

• Future Evolution - GE understands that the DICOM Standard will evolve to meet the user's growing requirements. GE is actively involved in the development of the DICOM Standard. DICOM will incorporate new features and technologies and GE may follow the evolution of the Standard. The GE Healthcare protocol is based on DICOM as specified in each DICOM Conformance Statement. Evolution of the Standard may require changes to devices which have implemented DICOM. In addition, GE reserves the right to discontinue or make changes to the support of communications features (on its products) described by these DICOM Conformance Statements. The user should ensure that any non–GE provider, which connects with GE devices, also plans evolution of the DICOM Standard. Failure to do so will likely result in the loss of function and/or connectivity as the DICOM Standard changes and GE Products are enhanced to support these changes.

• **Interaction** - It is the sole responsibility of the **non–GE provider** to ensure that communication with the interfaced equipment does not cause degradation of GE imaging equipment performance and/or function.

# 2.6 REFERENCES

# NEMA PS3:

Digital Imaging and Communications in Medicine (DICOM) Standard, available free at http://medical.nema.org/.

#### 2.7 DEFINITIONS

Informal definitions are provided for the following terms used in this Conformance Statement. The DICOM Standard is the authoritative source for formal definitions of these terms.

Abstract Syntax – the information agreed to be exchanged between applications, generally equivalent to a Service/Object Pair (SOP) Class. Examples: Verification SOP Class, Modality Worklist Information Model Find SOP Class, Computed Radiography Image Storage SOP Class.

**Application Entity** (**AE**) – an end of a DICOM information exchange, including the DICOM network or media interface software; i.e., the software that sends or receives DICOM information objects or messages. A single device may have multiple Application Entities.

**Application Entity Title** – the externally known name of an Application Entity, used to identify a DICOM application to other DICOM applications on the network.

**Application Context** – the specification of the type of communication used between Application Entities. Example: DICOM network protocol.

Association – a network communication channel set up between Application Entities. Attribute – – a unit of information in an object definition; a data element identified by a tag. The information may be a complex data structure (Sequence), itself composed of lower level data elements. Examples: Patient ID (0010,0020), Accession Number (0008,0050), Photometric Interpretation (0028,0004), Procedure Code Sequence (0008,1032).

**Information Object Definition (IOD)** – the specified set of Attributes that comprise a type of data object; does not represent a specific instance of the data object, but rather a class of similar data objects that have the same properties. The Attributes may be specified as Mandatory (Type 1), Required but possibly unknown (Type 2), or Optional (Type 3), and there may be conditions associated with the use of an Attribute (Types 1C and 2C). Examples: MR Image IOD, CT Image IOD, Print Job IOD.

**Joint Photographic Experts Group (JPEG)** – a set of standardized image compression techniques, available for use by DICOM applications.

**Media Application Profile** – the specification of DICOM information objects and encoding exchanged on removable media (e.g., CDs)

**Module** – a set of Attributes within an Information Object Definition that are logically related to each other. Example: Patient Module includes Patient Name, Patient ID, Patient Birth Date, and Patient Sex.

**Negotiation** – first phase of Association establishment that allows Application Entities to agree on the types of data to be exchanged and how that data will be encoded.

Presentation Context – the set of DICOM network services used over an Association, as negotiated between Application Entities; includes Abstract Syntaxes and Transfer Syntaxes.

**Protocol Data Unit (PDU)** – a packet (piece) of a DICOM message sent across the network. Devices must specify the maximum size packet they can receive for DICOM messages.

**Security Profile** – a set of mechanisms, such as encryption, user authentication, or digital signatures, used by an Application Entity to ensure confidentiality, integrity, and/or availability of exchanged DICOM data

#### CASE CardioSoft V7.0

**Service Class Provider (SCP)** – role of an Application Entity that provides a DICOM network service; typically, a server that performs operations requested by another Application Entity (Service Class User). Examples: Picture Archiving and Communication System (image storage SCP, and image query/retrieve SCP), Radiology Information System (modality worklist SCP).

**Service Class User (SCU)** – role of an Application Entity that uses a DICOM network service; typically, a client. Examples: imaging modality (image storage SCU, and modality worklist SCU), imaging workstation (image query/retrieve SCU)

**Service/Object Pair (SOP) Class** – the specification of the network or media transfer (service) of a data (object); the fundamental unit of DICOM interoperability specification. Examples: Ultrasound Image Storage Service, Basic Grayscale Print Management. **Service/Object Pair (SOP) Instance** – an information object: a specific occurrence of

**Service/Object Pair (SOP) Instance** – an information object; a specific occurrence of information exchanged in a SOP Class. Examples: a specific x-ray image.

**Tag** – a 32-bit identifier for a data element, represented as a pair of four digit hexadecimal numbers, the "group" and the "element". If the "group" number is odd, the tag is for a private (manufacturer-specific) data element. Examples: (0010,0020) [Patient ID], (07FE,0010) [Pixel Data], (0019,0210) [private data element]

**Transfer Syntax** – the encoding used for exchange of DICOM information objects and messages. Examples: JPEG compressed (images), little endian explicit value representation.

**Unique Identifier** (**UID**) – a globally unique "dotted decimal" string that identifies a specific object or a class of objects; an ISO-8824 Object Identifier. Examples: Study Instance UID, SOP Class UID, SOP Instance UID.

**Value Representation** (**VR**) – the format type of an individual DICOM data element, such as text, an integer, a person's name, or a code. DICOM information objects can be transmitted with either explicit identification of the type of each data element (Explicit VR), or without explicit identification (Implicit VR); with Implicit VR, the receiving application must use a DICOM data dictionary to look up the format of each data element.

#### 2.8 SYMBOLS AND ABBREVIATIONS

| 2.8 SYMBOLS | AND ABBREVIATIONS                               |
|-------------|-------------------------------------------------|
| AE          | Application Entity                              |
| AET         | Application Entity Title                        |
| CR          | Computed Radiography                            |
| CT          | Computed Tomography                             |
| DICOM       | Digital Imaging and Communications in Medicine  |
| HIS         | Hospital Information System                     |
| HL7         | Health Level 7 Standard                         |
| IHE         | Integrating the Healthcare Enterprise           |
| IOD         | Information Object Definition                   |
| ISO         | International Organization for Standards        |
| JPEG        | Joint Photographic Experts Group                |
| LUT         | Look-up Table                                   |
| MPPS        | Modality Performed Procedure Step               |
| MSPS        | Modality Scheduled Procedure Step               |
| MTU         | Maximum Transmission Unit (IP)                  |
| MWL         | Modality Worklist                               |
| 0           | Optional (Key Attribute)                        |
| OSI         | Open Systems Interconnection                    |
| PACS        | Picture Archiving and Communication System      |
| PET         | Positron Emission Tomography                    |
| PDU         | Protocol Data Unit                              |
| R           | Required (Key Attribute)                        |
| SCP         | Service Class Provider                          |
| SCU         | Service Class User                              |
| SOP         | Service-Object Pair                             |
| SPS         | Scheduled Procedure Step                        |
| SR          | Structured Reporting                            |
| TCP/IP      | Transmission Control Protocol/Internet Protocol |
| U           | Unique (Key Attribute)                          |
| UL          | Upper Layer                                     |
| VR          | Value Representation                            |
|             |                                                 |

# 3. NETWORK CONFORMANCE STATEMENT

# 3.1 INTRODUCTION

This section of the DICOM Conformance Statement specifies the CardioSoft compliance to DICOM requirements for **Networking** features.

Note that the format of this section strictly follows the format defined in DICOM Standard PS 3.2 (Conformance). Please refer to that part of the standard while reading this section.

CardioSoft is a PC based diagnostic workstation for Exercise tests, Resting ECG, Ambulatory Blood Pressure (ABP), Spirometry and Ergospirometry tests.

All 3 products CardioSoft include the identical software application. It provides

the following DICOM functionality:

- Querying and retrieving a DICOM Modality Worklist from a Worklist SCP.
- Sending start and end of a test (MPPS in progress, MPPS completed/ discontinued) to a DICOM Modality Performed Procedure StepSCP.
- Sending storage commitment requests (and receiving replies) to a DICOM Storage Commitment SCP.
- Exporting DICOM Composite Instances (as Storage SCU)
  - o ECG Waveforms for Exercise- or Ergospirometry tests
  - Final report as DICOM Encapsulated PDF for all types of tests
- DICOM Verification (as SCP and SCU)

# 3.2 IMPLEMENTATION MODEL

#### 3.2.1 Application Data Flow Diagram

The network application model for the CardioSoft is shown in the following Illustration:

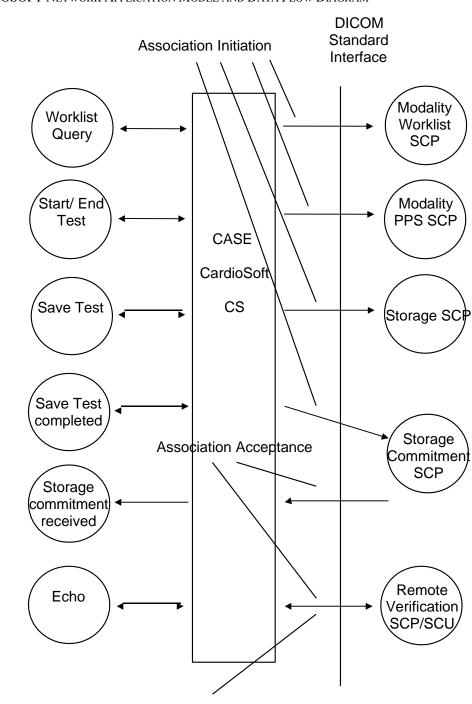

#### ILLUSTRATION 2–1 CARDIOSOFT NETWORK APPLICATION MODEL AND DATA FLOW DIAGRAM

Association Initiation

There are 6 local real-world activities that occur in CardioSoft:

- Worklist Query
- Start/End Test
- Save Test
- Save Test completed
- Test Status change
- Echo

**Worklist Query** initiates a connection to the Modality Worklist SCP, performs a query and retrieves the matching entries to the product.

**Start/ End Test** initiates a connection to the Modality PPS SCP. N-CREATE/ N-SET messages are sent.

**Save Test** initiates a connection to the Storage SCP (Image Archive) and transmits configured Composite Instances to the Storage SCP (C-STORE). After successful transmission the transfer status of the test in the database is set to "Transferred (DCM)".

**Save Test completed** initiates a commitment request (N-ACTION-RQ) message that is sent to the Storage Commitment SCP for the images of the test (if Storage Commitment is enabled (default) in the System Configuration).

**Storage commitment received:** Receiving the corresponding commitment responses (N-EVENT-REPORT) from the Storage Commitment SCP at any time the system runs, initiates the system to set the transfer status of the test in the database to "Committed (DCM)".

If Storage Commitment is disabled, the transfer status is directly set to "Committed (DCM)".

A committed test cannot be modified (default, see Service Manual).

**Echo:** Initiates a connection to the DICOM SCP, sends a verification request and closes the connection. It also responds to incoming Verification requests (for service use).

# **3.2.2 Functional Definition of AE's**

Application Entity CardioSoft supports the following functions:

- Initiates a DICOM association to query a DICOM worklist
- Receives DICOM modality worklist information.
- Initiates a DICOM association to notify start of test.
- Initiates a DICOM association to notify end of test.
- Initiates a DICOM association to send Composite Instances.
- Transmits DICOM Composite Instances to the DICOM Storage SCP.
- Initiates a DICOM association to request storage commitment of Composite Instances.
- Responds to replies for storage commitment requests of Composite Instances.
- Initiates verification (as SCU) to assist in network diagnostics.
- Responds to verification requests (as SCP) from other devices.

# 3.2.3 Sequencing of Real-World Activities

In case of a scheduled test the following sequence takes place:

- Modality Worklist query
- Start test with Modality Performed Procedure Step "In Progress"
- End test with Modality Performed Procedure Step "Completed" or "Discontinued".
- Save test with storage of Composite Instances
- Save test completed with Storage Commitment request (if enabled in system configuration)
- Test status change with reception of Storage Commitment replies

For an unscheduled test the sequence is identical except that the Modality Worklist query is not applicable.

# 3.3 AE SPECIFICATIONS

#### 3.3.1 CardioSoft AE Specification

The CardioSoft Application Entity provides Standard Conformance to the following DICOM SOP Classes as an **SCU**:

| SOP Class Name                             | SOP Class UID                 |
|--------------------------------------------|-------------------------------|
| Modality Worklist Information Model - FIND | 1.2.840.10008.5.1.4.31        |
| Modality Performed Procedure Step          | 1.2.840.10008.3.1.2.3.3       |
| Storage Commitment Push Model              | 1.2.840.10008.1.20.1          |
| 12-lead ECG Waveform Storage               | 1.2.840.10008.5.1.4.1.1.9.1.1 |
| General ECG Waveform Storage               | 1.2.840.10008.5.1.4.1.1.9.1.2 |
| Encapsulated PDF Storage                   | 1.2.840.10008.5.1.4.1.1.104.1 |
| Verification SOP Class                     | 1.2.840.10008.1.1             |

The CardioSoft Application Entity provides Standard Conformance to the following DICOM SOP Classes as an **SCP**:

| SOP Class Name         | SOP Class UID     |
|------------------------|-------------------|
| Verification SOP Class | 1.2.840.10008.1.1 |

### 3.3.1.1 Association Establishment Policies

#### 3.3.1.1.1 General

The DICOM Application Context Name (ACN), which is always proposed, is:

| Application Context Name | 1.2.840.10008.3.1.1.1 |
|--------------------------|-----------------------|
|--------------------------|-----------------------|

The maximum length PDU receive size (not configurable) for the CardioSoft is:

| Maximum Length PDU | 64234 |
|--------------------|-------|
|--------------------|-------|

#### 3.3.1.1.2 Number of Associations

The CardioSoft will initiate a maximum of 1 simultaneous associations to remote nodes.

The CardioSoft will support a maximum of 1 simultaneous associations initiated by remote nodes.

#### 3.3.1.1.3 Asynchronous Nature

Asynchronous mode is not supported. All operations will be performed synchronously.

### 3.3.1.1.4 Implementation IdentifyingInformation

The Implementation UID for this DICOM Implementation is:

| CardioSoft Implementation UID | 1.2.840.113619.6.442 |
|-------------------------------|----------------------|
|-------------------------------|----------------------|

The Implementation Version Name for this DICOM Implementation is:

| CardioSoft Implementation Version Name CSOFT_V11 |
|--------------------------------------------------|
|--------------------------------------------------|

# **3.3.1.2** Association Initiation Policy

When the CardioSoft Application Entity initiates an Association for any Real-World Activity, it will propose the Presentation Context for only this Real-World Activity.

CardioSoft proposes a set of Transfer Syntaxes per Presentation Context and Abstract Syntax.

#### 3.3.1.2.1 Real-World Activity A (Worklist Query)

#### 3.3.1.2.1.1 Associated Real-World Activity

The user may initiate a DICOM Worklist Query when entering the "Order List" screen or when clicking the "Find" button in the "Order List" screen. The query sends a C-FIND-RQ to the Worklist SCP.

The association is closed upon the receipt of C-FIND-RSP confirmation.

#### 3.3.1.2.1.2 Proposed Presentation Context Table

| Presentation Context Table – Proposed by AE CardioSoft for Activity A (Worklist Query) |                        |                                                                                  |                                                                 |      |             |
|----------------------------------------------------------------------------------------|------------------------|----------------------------------------------------------------------------------|-----------------------------------------------------------------|------|-------------|
| Abstra                                                                                 | ct Syntax              | Transfer                                                                         | Syntax                                                          | Role | Extended    |
| Name                                                                                   | UID                    | Name List                                                                        | UID List                                                        |      | Negotiation |
| Modality Worklist<br>Information Model -<br>FIND                                       | 1.2.840.10008.5.1.4.31 | Implicit VR Little Endian<br>Explicit VR Little Endian<br>Explicit VR Big Endian | 1.2.840.10008.1.2<br>1.2.840.10008.1.2.1<br>1.2.840.10008.1.2.2 | SCU  | None        |

#### 3.3.1.2.1.2.1 SOP Specific DICOM Conformance Statement for the Modality Worklist Information Model - FIND SOP Class

The CardioSoft includes matching keys in the Modality Worklist queries as described in Section **3**.

The Scheduled Procedure Steps and it's corresponding response information are displayed in the DICOM Worklist, accessible through the Patient List (button "Order List").

In System Configuration (DICOM tab) the displayable fields of the worklist can be configured. Further information see Service Manual.

A C-FIND CANCEL is not supported. However, the number of displayed worklist items is limited to 200. If more are available, the user is informed to modify the filter criteria for the query (see Operators Manual).

Following are the status codes that are more specifically processed when receiving messages from a **Modality Worklist** SCP equipment :

| Service<br>Status | Status<br>Code | Further Meaning                                                                                                    | Application Behavior When Receiving Status<br>Code                                                     |
|-------------------|----------------|----------------------------------------------------------------------------------------------------|----------------------------------------------------------------------------------------------------|
| Failure           | A700           | Refused: Out of resources                                                                                                    | Received items of the worklist are displayed and the user is informed, that there may be more items.   |
|                   |                |                                                                                                    | The association is closed.                                                                             |
|                   | A900           | Error: Identifier does not match<br>SOP Class                                                                                            | The user is informed in the status bar of the worklist screen that the worklist could not be received. |
|                   |                |                                                                                                    | The worklist is cleared.                                                                               |
|                   |                |                                                                                                    | The error is logged.                                                                                   |
|                   |                |                                                                                                    | The association is closed.                                                                             |
|                   | Cxxx           | Error: Unable to process                                                                                                    | The user is informed in the status bar of the worklist screen that the worklist could not be received. |
|                   |                |                                                                                                    | The worklist is cleared.                                                                               |
|                   |                |                                                                                                    | The error is logged.                                                                                   |
|                   |                |                                                                                                    | The association is closed.                                                                             |
| Cancel            | FE00           | Matching terminated due to cancel                                                                                                    | The user is informed in the status bar of the worklist screen that the worklist could not be received. |
|                   |                |                                                                                                    | The worklist is cleared.                                                                               |
|                   |                |                                                                                                    | The error is logged.                                                                                   |
|                   |                |                                                                                                    | The association is closed.                                                                             |
| Success           | 0000           | Matching is complete - No final                                                                                                    | The worklist is displayed.                                                                             |
|                   |                | identifier is supplied                                                                                                    | The association is closed.                                                                             |
| Pending           | FF00           | Matches are continuing -<br>Current Match is supplied and<br>any Optional Keys were<br>supported in the same manner as<br>Required Keys. | Continue receiving keys.                                                                               |
|                   | FF01           | Matches are continuing -<br>Warning that one or more<br>Optional Keys were not<br>supported for existence for this                       | Continue receiving keys.                                                                               |

#### GE HEALTHCARE

DOC1977217, REV2

|  | Identifier |  |
|--|------------|--|
|  |            |  |

### 3.3.1.2.2 Real-World Activity B (Start/ End Test)

#### 3.3.1.2.2.1 Associated Real-World Activity

The Modality Performed Procedure Step "In Progress" (N-CREATE) is sent when the test is started:

- Exercise test: when entering the Pre-Test phase
- Resting ECG test: after the first 10 second ECG has been acquired
- Spirometry test: when initiating the first trial
- ABP test: when initiating the download from the BP Monitor
- Ergospirometry test: when entering the Pre-Test phase

The Modality Performed Procedure Step "Completed" or "Discontinued" (N-SET) is sent when the test is finished:

- Exercise test: Confirmation of the "Test end status" dialog (when stepping to the Post Test Review or Initial screen)
- Resting ECG test: Confirmation of the "Test end status" dialog (when stepping to the Post Test Review screen)
- Spirometry test: Confirmation of the "Test end status" dialog (when stepping to the Post Test Review screen)
- ABP: Confirmation of the "Test end status" dialog (after downloading data from the BP Monitor)
- Ergospirometry: Confirmation of the "Test end status" dialog (when stepping to the Post Test Review or Initial screen)

The "Test end status" dialog provides the following selections:

- "Test successfully finished": leads to MPPS Completed
- "Test cancelled/ unsuccessfully terminated": leads to MPPS Discontinued with one of the following selectable reasons:
  - o Procedure was cancelled
  - Equipment failure
  - Incorrect procedure ordered
  - Patient allergic to media
  - Patient refused to continue
  - Patient did not arrive
  - Duplicate order
  - Equipment change
  - o Unspecified reason
  - Incorrect worklist entry selected
  - Patient condition prevented continuing

The association is opened before the transaction and closed after the transaction.

# 3.3.1.2.2.2 Proposed Presentation Context Table

| Presentation Context Table – Proposed by AE CardioSoft for Activity B (Start/ End Test) |                         |                                                                                  |                                                                 |     |             |  |
|-----------------------------------------------------------------------------------------|-------------------------|----------------------------------------------------------------------------------|-----------------------------------------------------------------|-----|-------------|--|
| Abstract Syntax Transfer Syntax                                                         |                         |                                                                                  |                                                                 |     | Extended    |  |
| Name                                                                                    | UID                     | Name List                                                                        | UID List                                                        |     | Negotiation |  |
| Modality Performed<br>Procedure Step SOP<br>Class                                       | 1.2.840.10008.3.1.2.3.3 | Implicit VR Little Endian<br>Explicit VR Little Endian<br>Explicit VR Big Endian | 1.2.840.10008.1.2<br>1.2.840.10008.1.2.1<br>1.2.840.10008.1.2.2 | SCU | None        |  |

# 3.3.1.2.2.2.1 SOP Specific DICOM Conformance Statement for Modality Performed Procedure Step SOP Class

The CardioSoft includes attributes in the Modality Performed Procedure Step N-CREATE as described in Section 4.2

If the response to an N-CREATE-RSP fails, the user is informed by an error message, that the connection to the PPS-Managerfailed.

The AE includes attributes in the Modality Performed Procedure Step N-SET as described in Section 4.2

If the response to an N-SET-RSP fails, the user is informed by an error message, that the connection to the PPS-Manager failed.

#### 3.3.1.2.3 Real-World Activity C (Save Test)

#### 2.3.1.2.3.1 Associated Real-

#### World Activity

The Image Stored (C-STORE) message is sent to the Storage SCP when the test is stored:

- Exercise test: When stepping to the Post Test Review or Initial screen.
- Resting ECG test: When stepping to the Post Test Review screen.
- Spirometry test: When stepping to the Post Test Review screen.
- ABP test: After downloading data from the BP Monitor.
- Ergospirometry: When stepping to the Post Test Review or Initial screen.

After successful transmission of all C-STORE messages per test the transfer status for this test is set to "Transferred (DCM)", which is displayed in the overall test list of CardioSoft.

If the response to a C-STORE fails, the user is informed by an error message, that the connection to the Image Archive failed. In case of an error CardioSoft does not send further C-STORES for this corresponding test.

Encapsulated PDF:

The Encapsulated PDF is created as one final report, depending on the test specific configuration.

DICOM Encapsulated PDF is provided by the following test types:

- Exercise test
- Resting ECG
- Spirometry test
- ABP test
- Ergospirometry test

The association is opened before the transaction and closed after the transaction.

#### ECG Waveforms:

DICOM ECG Waveforms are only provided by the Exercise- and Ergospirometry test.

The following ECG Waveforms objects are sent per test:

- The first 12SL ECG strip in Pre-Test phase (as "Resting ECG"), if available.
- Last ECG strip in Pre-Test phase (as "Baseline ECG"), if available.
- Last ECG strip per stage in Exercise Phase (as "Exercise ECG"), if available.
- Last ECG strip in Recovery Phase (as "Post Exercise ECG"), if available.

Per ECG Waveform object one C-STORE message is sent.

The association is opened before the first ECG Waveform object is sent and closed after the last ECG Waveform object was sent.

Storage of ECG Waveforms either uses the General ECG Waveform SOP Class or the 12-Lead ECG Waveform SOP Class, which is the default value (Product Service Manual). The General ECG Waveform SOP Class also supports 15-Lead ECG acquisition.

#### Note:

Alternatively, CardioSoft provides DICOM Part 10 File Export (using all listed Storage SOP Classes) to a configurable folder. File name customization can be done in the Export-Configuration dialog of the System Configuration. This fits into the CardioSoft export concept.

CardioSoft does not use the DICOM File Services and therefore does not play the role of an FSC (DICOMDIR is not used).

# 3.3.1.2.3.2 Proposed Presentation Context Table

| Presentation Context Table – Proposed by AE CardioSoft for Activity C (Save Test) |                               |                           |                     |     |             |  |
|-----------------------------------------------------------------------------------|-------------------------------|---------------------------|---------------------|-----|-------------|--|
| Abstract Syntax                                                                   |                               | Transfer                  | Transfer Syntax     |     | Extended    |  |
| Name                                                                              | UID                           | Name List UID List        |                     |     | Negotiation |  |
| 12-lead ECG Waveform                                                              | 1.2.840.10008.5.1.4.1.1.9.1.1 | Implicit VR Little Endian | 1.2.840.10008.1.2   | SCU | None        |  |
| Storage                                                                           |                               | Explicit VR Little Endian | 1.2.840.10008.1.2.1 |     |             |  |
|                                                                                   |                               | Explicit VR Big Endian    | 1.2.840.10008.1.2.2 |     |             |  |
| General ECG Waveform                                                              | 1.2.840.10008.5.1.4.1.1.9.1.2 | Implicit VR Little Endian | 1.2.840.10008.1.2   | SCU | None        |  |
| Storage                                                                           |                               | Explicit VR Little Endian | 1.2.840.10008.1.2.1 |     |             |  |
|                                                                                   |                               | Explicit VR Big Endian    | 1.2.840.10008.1.2.2 |     |             |  |
| Encapsulated PDF                                                                  | 1.2.840.10008.5.1.4.1.1.104.1 | Implicit VR Little Endian | 1.2.840.10008.1.2   | SCU | None        |  |
| Storage                                                                           |                               | Explicit VR Little Endian | 1.2.840.10008.1.2.1 |     |             |  |
|                                                                                   |                               | Explicit VR Big Endian    | 1.2.840.10008.1.2.2 |     |             |  |

# 3.3.1.2.3.2.1 SOP Specific DICOM Conformance Statement for All Storage SOP Classes

The CardioSoft includes optional data elements in the SOP Instances as described in Sections 6.2 (Encapsulated PDF IOD), 7.2 (12-Lead ECG Waveform IOD) and 8.2 (General ECG Waveform IOD).

# 3.3.1.2.4 Real-World Activity D (Save Test completed)

# 3.3.1.2.4.1 Associated Real-World Activity

When the test is stored (Real-World Activity C "Save Test"), CardioSoft initiates an association and sends an N-ACTION-RQ to the SCP, if this is enabled in the System Configuration (which is the default value). N-EVENT-REPORT messages shall use a different association as the one used to transfer N-ACTION-RQ messages.

All status codes of the N-ACTION-RSP with status Failure or Warning are treated as failures and terminate the association and operation. The user is informed by an error message, that the connection to the Image Manager failed.

After reception of the N-ACTION-RSP the association is closed.

The number of SOP Instances per individual request depends on the duration of the test:

For Resting ECG, Spirometry and ABP only 1 SOP Instance is sent (final report sent as encapsulated PDF).

For the Exercise- and Ergospirometry test the number depends on how many 12SL-ECGs were executed and how many stages have passed. Typically, about 10 SOP Instances may be sent to the SCP. Maximum is 50.

# 3.3.1.2.4.2 Proposed Presentation Context Table

| Presentation Context Table – Proposed by AE CardioSoft for Activity D (Save Test completed) |                      |                           |                     |      |             |  |
|---------------------------------------------------------------------------------------------|----------------------|---------------------------|---------------------|------|-------------|--|
| Abstra                                                                                      | ct Syntax            | Transfer Syntax           |                     | Role | Extended    |  |
| Name                                                                                        | UID                  | Name List                 | UID List            |      | Negotiation |  |
| Storage Commitment<br>Push Model                                                            | 1.2.840.10008.1.20.1 | Implicit VR Little Endian | 1.2.840.10008.1.2   | SCU  | None        |  |
| i usii wouci                                                                                |                      | Explicit VR Little Endian | 1.2.840.10008.1.2.1 |      |             |  |
|                                                                                             |                      | Explicit VR Big Endian    | 1.2.840.10008.1.2.2 |      |             |  |

# 3.3.1.2.4.2.1 SOP Specific DICOM Conformance Statement for the Storage Commitment Push Model SOP Class SCU

CardioSoft uses DICOM network storage services to transfer SOP Instances which are to be committed. It does not support the optional Storage Media File-Set ID and UID Attributes in the Storage Commitment N-ACTION for transfer of SOP Instances by media for Storage Commitment.

CardioSoft may request Storage Commitment for Instances of any of the SOP Classes it supports as an SCU (see Section 2.3.1.2.3.2)

The Storage Commitment Information Object is described in Section 5.

# 3.3.1.2.5 Real-World Activity F (Echo)

# 3.3.1.2.5.1 Associated Real-World Activity

The user may initiate a DICOM Verification Request in the System Configuration screen. Associations will be released upon the receipt of each C-ECHO confirmation. In the event that the SCP does not respond, the operation will time out, close the association and inform the user.

# 3.3.1.2.5.2 Proposed Presentation Context Table

| Presentation Context Table – Proposed by AE CardioSoft for Activity F (Echo) |                   |                           |                     |      |             |
|------------------------------------------------------------------------------|-------------------|---------------------------|---------------------|------|-------------|
| Abstra                                                                       | ct Syntax         | Transfer                  | Syntax              | Role | Extended    |
| Name                                                                         | UID               | Name List                 | UID List            |      | Negotiation |
| Verification SOP Class                                                       | 1.2.840.10008.1.1 | Implicit VR Little Endian | 1.2.840.10008.1.2   | SCU  | None        |
|                                                                              |                   | Explicit VR Little Endian | 1.2.840.10008.1.2.1 |      |             |
|                                                                              |                   | Explicit VR Big Endian    | 1.2.840.10008.1.2.2 |      |             |

#### 3.3.1.3 Association Acceptance Policy

#### 3.3.1.3.1 Real-World Activity E (Storage commitment received)

#### 3.3.1.3.1.1 Associated Real-World Activity

CardioSoft waits for an SCP association request for the N-EVENT-REPORT messages on the configured port (see System Configuration).

When the requested association is accepted by CardioSoft, all messages are read, processed and the corresponding N-EVENT-RSP messages are sent.

The CardioSoft receives N-EVENT-REPORT messages at any time CardioSoft is running. N-EVENT-REPORT messages shall use a different association as the one used to transfer N-ACTION-RQ messages.

There is no time limit for the duration of applicability of the Transaction UID.

#### 3.3.1.3.1.2 Accepted Presentation Context Table

| Presentation Context Table - Accepted by AE CardioSoft for Activity E (Storage commitment received) |                      |                           |                     |      |             |  |
|----------------------------------------------------------------------------------------------------|----------------------|---------------------------|---------------------|------|-------------|--|
| Abstra                                                                                              | ct Syntax            | Transfer Syntax           |                     | Role | Extended    |  |
| Name                                                                                                | UID                  | Name List                 | UID List            |      | Negotiation |  |
| Storage Commitment                                                                                  | 1.2.840.10008.1.20.1 | Implicit VR Little Endian | 1.2.840.10008.1.2   | SCU  | None        |  |
| Push Model                                                                                          |                      | Explicit VR Little Endian | 1.2.840.10008.1.2.1 |      |             |  |
|                                                                                                    |                      | Explicit VR Big Endian    | 1.2.840.10008.1.2.2 |      |             |  |

# **3.3.1.3.1.2.1** SOP Specific DICOM Conformance Statement for the Storage Commitment Push Model SOP Class SCU

CardioSoft will only accept the SCU role (which must be proposed via SCP/SCU Role Selection Negotiation) within a Presentation Context for the Storage Commitment Push Model SOP Class.

Upon receiving a Storage Commitment N-EVENT-REPORT (Storage Commitment Result), CardioSoft will validate the Transaction UID against its list of outstanding Storage Commitment Request Transaction UIDs.

If it matches an outstanding Request and if all SOP Instances for this test indicate a success status, the AE will mark the test in it's test list with "Committed (DCM)". If at least one of them don't have success status, the test keeps its status "Transferred (DCM)".

The transfer status "Committed (DCM)" does not allow to modify this test anymore (default, can be changed in System Configuration).

If the Storage Commitment Result indicates any failure status, the error will be written to the error log.

Any retry of the Storage Commitment Request must be manually reinitiated by resending the test to the Image Archive (test list, button "Send to Image Archive"). In this case also the C-STORE is resent.

The AE always returns a Success Status 0000 to a Storage Commitment N-EVENT-REPORT.

#### 3.3.1.3.1.3 Presentation Context Acceptance Criterion

CardioSoft evaluates each Presentation Context independently, and accepts any Presentation Context that matches an Abstract Syntax for any Real-World Activity.

#### 3.3.1.3.1.4 Transfer Syntax Selection Policies

Within each Presentation Context, CardioSoft will accept the first proposed transfer syntax that it also supports for that Abstract Syntax.

# 3.3.1.3.2 Real-World Activity F (Echo)

#### 3.3.1.3.2.1 Associated Real-World Activity

An incoming Verification Request will cause the AE to accept the association and respond with a Verification Response.

# 3.3.1.3.2.2 Accepted Presentation Context Table

| Presentation Context Table - Accepted by AE CardioSoft for Activity F (Echo) |                   |                           |                     |      |             |  |
|------------------------------------------------------------------------------|-------------------|---------------------------|---------------------|------|-------------|--|
| Abstract Syntax Transfer Syntax                                              |                   |                           |                     | Role | Extended    |  |
| Name                                                                         | UID               | Name List                 | UID List            |      | Negotiation |  |
| Verification SOP Class                                                       | 1.2.840.10008.1.1 | Implicit VR Little Endian | 1.2.840.10008.1.2   | SCP  | None        |  |
|                                                                              |                   | Explicit VR Little Endian | 1.2.840.10008.1.2.1 |      |             |  |
|                                                                              |                   | Explicit VR Big Endian    | 1.2.840.10008.1.2.2 |      |             |  |

# 3.3.1.3.2.2.1 SOP Specific DICOM Conformance Statement for Verification SOP Class

The AE provides standard conformance to the Verification SOP Class as an SCP. The default port number is 108.

# 3.3.1.3.2.3 Presentation Context Acceptance Criterion

No criterion

#### 3.3.1.3.2.4 Transfer Syntax Selection Policies

The selected transfer syntax is based on the proposed transfer syntax list. The priority order is Explicit VR Little Endian, Explicit VR Big Endian and Implicit VR Little Endian.

# 3.4 COMMUNICATION PROFILES

#### 3.4.1 Supported Communication Stacks

The DICOM Upper Layer Protocol is supported using TCP/IP, as specified in DICOM PS3.8.

The TCP/IP stack is inherited from the Windows Operating System.

#### 3.4.2 Physical Media Support

The product is provided with a 10/100 Mb/s auto-sensing Ethernet interface. Additional or alternate network interfaces may be available.

For more information about the Physical Media available on CardioSoft, please refer to the Product Data Sheet.

#### 3.4.3 DHCP

Note:

DHCP can be used to obtain TCP/IP network configuration information. The network parameters obtainable via DHCP are shown in the Table below. The Default Value column of the table shows the default used if the DHCP server does not provide a value. Values for network parameters set in the Service/Installation tool take precedence over values obtained from the DHCP server. Support for DHCP is pre-configured on the system. If DHCP is not in use, TCP/IP network configuration information must be manually configured via the service interface.

#### 3.4.4 IPv4 and IPv6 Support

This product supports only IPv4.

#### 3.5 EXTENSIONS/SPECIALIZATIONS/PRIVATIZATIONS

#### 3.5.1 Standard Extended / Specialized / Private SOP Classes

#### 3.5.1.1 Standard Extended SOP Classes

There are no Standard Extended SOP Class supported by this product.

# 3.5.1.2 Private SOP Class

There are no Private SOP Classes supported by the product.

#### 3.5.2 Private Transfer Syntaxes

There are no private Transfer Syntaxes supported by the product.

#### 3.6 CONFIGURATION

#### 3.6.1 AE Title/Presentation Address Mapping

The Local AE title is configurable in the System Configuration, see below.

#### 3.6.2 Configurable Parameters

The following fields are configurable for this AE (local):

- Local AE Title: through System Configuration, DICOM screen
- Local IP Address: through Operating System (static IP Address configuration)
- Local Listening Port Number (for Storage Commitment SCU): through System Configuration, DICOM screen
- Local IP Netmask: through Operating System (static IP Address configuration)

The following SCP DICOM AE's are configurable:

- SCP DSS/ Order Filler (DMWL Query)
- SCP PPS Manager (MPPS)
- SCP Image Archive/ Storage (Image Stored)
- SCP Image Manager (Storage Commitment)

The following fields are configurable for the listed SCP DICOM AE's (also used for Verification):

- SCP AE Title: through System Configuration, DICOM screen
- SCP IP Address: through System Configuration, DICOM screen
- SCP TCP/IP Port Number: through System Configuration, DICOM screen

The following field is configurable as Storage Commitment SCU (also used for Verification):

• SCU TCP/IP Port Number: through System Configuration, DICOM screen

DICOM Verification:

• Max retries, retry interval, timeout (see product Service Manual)

#### General:

Note:

• Timeout for reading messages, e.g. response messages (default value: 5 seconds)

Further information about the DICOM Configuration please see the Service Manual of the Product.

All configurations must be performed by a GE Field Engineer.

# 3.7 SUPPORT OF EXTENDED CHARACTER SETS

CardioSoft will support the following single-byte extended character sets:

- ISO\_IR 6 (ASCII): Default
- ISO\_IR 100 (ISO 8859-1: Latin 1: Western Europe)
- ISO\_IR 101 (ISO 8859-2: Latin 2: Central/Eastern Europe)
- ISO\_IR 144 (ISO 8859-5: Cyrillic)
- ISO\_IR 148 (ISO 8859-9: Latin 5: Turkish)

as extended character set.

As a Query SCU, the product will accept response items with any value of Specific Character Set (0008,0005). However, it will display in the user interface only characters specified as within ISO\_IR 6 (ASCII) or the configured extended character set.

The product user interface will allow the user to enter characters that are within ASCII or the configured extended character set. If any such extended characters are included in SOP Instances or in query identifier matching fields, the product will appropriately specify the extended character set in Specific Character Set (0008,0005).

The product will accept, as a Modality Worklist SCU, Scheduled Procedure Step Identifiers with any value of Specific Character Set (0008,0005). Text attributes of the Scheduled Procedure Step Identifier, including Patient and Physician names, that include extended characters will be displayed as described above.

Please see the Service Manual for the extended character set configuration.

# 3.8 CODES AND CONTROLLED TERMINOLOGY

# 3.8.1 Fixed Coded Terminology

Not applicable.

#### 3.8.2 Mapped Coded Terminology

Not applicable.

### 3.8.3 Configurable Coded Terminology

The product allows configuration of the following sets of coded terminology:

| Context Group   | Default Value Set                                   | Use                                                                                                    |
|-----------------|-----------------------------------------------------|----------------------------------------------------------------------------------------------------|
| Stress Protocol | CID 3261,<br>CSO_STRESS,<br>CSO_ESPIRO,<br>CSO_ECG, | Value of Scheduled Protocol Code Sequence (0040,0008) from<br>selected Modality Worklist Scheduled Procedure Step is<br>matched to this group for selection of the test type (one of<br>Exercise test, Resting ECG, Spirometry, ABP test, |

# GE HEALTHCARE DOC1977217, REV2

| CSO_ABP,<br>CSO_SPI | Ergospirometry test) and protocol type (e.g. BRUCE)<br>Selected value from this group is used in the Performed Protocol<br>Code Sequence (0040,0260) |
|---------------------|----------------------------------------------------------------------------------------------------|
|---------------------|----------------------------------------------------------------------------------------------------|

| Coding Scheme<br>Designator<br>(0008,0102) | Code Value<br>(0008,0100) | Code Meaning<br>(0008,0104)                       |
|--------------------------------------------|---------------------------|---------------------------------------------------|
| CSO_STRESS                                 | CSO_WHO                   | Exercise Test, WHO Ergometer Protocol             |
| CSO_STRESS                                 | CSO_WHO50                 | Exercise Test, WHO50 Ergometer Protocol           |
| CSO_STRESS                                 | CSO_WHO75                 | Exercise Test, WHO75 Ergometer Protocol           |
| CSO_STRESS                                 | CSO_HOLLMANN              | Exercise Test, HOLLMANN Ergometer Protocol        |
| CSO_STRESS                                 | CSO_BAL                   | Exercise Test, BAL Ergometer Protocol             |
| CSO_STRESS                                 | CSO_STD.FRANCE            | Exercise Test, STD.FRANCE Ergometer Protocol      |
| CSO_STRESS                                 | CSO_MODWHO                | Exercise Test, MODWHO Ergometer Protocol          |
| CSO_STRESS                                 | CSO_CONCONI               | Exercise Test, CONCONI Ergometer Protocol         |
| CSO_STRESS                                 | CSO_BRUCE                 | Exercise Test, BRUCE Treadmill Protocol           |
| CSO_STRESS                                 | CSO_MODBRUCE              | Exercise Test, MODBRUCE Treadmill Protocol        |
| CSO_STRESS                                 | CSO_NAUGHTON              | Exercise Test, NAUGHTON Treadmill Protocol        |
| CSO_STRESS                                 | CSO_ELLESTAD              | Exercise Test, ELLESTAD Treadmill Protocol        |
| CSO_STRESS                                 | CSO_MODBALKE              | Exercise Test, MODBALKE Treadmill Protocol        |
| CSO_STRESS                                 | CSO_USAFSAM               | Exercise Test, USAFSAM Treadmill Protocol         |
| CSO_STRESS                                 | CSO_SLOWUSAFSAM           | Exercise Test, SLOWUSAFSAM Treadmill<br>Protocol  |
| CSO_STRESS                                 | CSO_CORNELL               | Exercise Test, CORNELL Treadmill Protocol         |
| CSO_STRESS                                 | CSO_BALKE                 | Exercise Test, BALKE Treadmill Protocol           |
| CSO_STRESS                                 | CSO_MODBALKEWARE          | Exercise Test, MODBALKEWARE Treadmill<br>Protocol |
| CSO_STRESS                                 | CSO_ADENOSINE             | Exercise Test, ADENOSINE Pharma Protocol          |
| CSO_STRESS                                 | CSO_DOBUTAMINE            | Exercise Test, DOBUTAMINE Pharma Protocol         |
| CSO_STRESS                                 | CSO_PERSANTINE            | Exercise Test, PERSANTINE Pharma Protocol         |
| CSO_STRESS                                 | CSO_ERG_UNKNOWN           | Exercise Test, Unknown Ergometer Protocol         |
| CSO_STRESS                                 | CSO_TRM_UNKNOWN           | Exercise Test, Unknown Treadmill Protocol         |
| CSO_ESPIRO                                 | CSO_E_WHO                 | Ergospirometry, WHO Ergometer Protocol            |
| CSO_ESPIRO                                 | CSO_E_WHO50               | Ergospirometry, WHO50 Ergometer Protocol          |
| CSO_ESPIRO                                 | CSO_E_WHO75               | Ergospirometry, WHO75 Ergometer Protocol          |
| CSO_ESPIRO                                 | CSO_E_HOLLMANN            | Ergospirometry, HOLLMANN Ergometer Protocol       |
| CSO_ESPIRO                                 | CSO_E_BAL                 | Ergospirometry, BAL Ergometer Protocol            |
| CSO_ESPIRO                                 | CSO_E_STD.FRANCE          | Ergospirometry, STD.FRANCE Ergometer Protocol     |
| CSO_ESPIRO                                 | CSO_E_MODWHO              | Ergospirometry, MODWHO Ergometer Protocol         |
| CSO_ESPIRO                                 | CSO_E_CONCONI             | Ergospirometry, CONCONI Ergometer Protocol        |
| CSO_ESPIRO                                 | CSO_E_BRUCE               | Ergospirometry, BRUCE Treadmill Protocol          |
| CSO_ESPIRO                                 | CSO_E_MODBRUCE            | Ergospirometry, MODBRUCE Treadmill Protocol       |
| CSO_ESPIRO                                 | CSO_E_NAUGHTON            | Ergospirometry, NAUGHTON Treadmill Protocol       |
| CSO_ESPIRO                                 | CSO_E_ELLESTAD            | Ergospirometry, ELLESTAD Treadmill Protocol       |
| CSO_ESPIRO                                 | CSO_E_MODBALKE            | Ergospirometry, MODBALKE Treadmill Protocol       |
| CSO_ESPIRO                                 | CSO_E_USAFSAM             | Ergospirometry, USAFSAM Treadmill Protocol        |
| CSO_ESPIRO                                 | CSO_E_SLOWUSAFSAM         | Ergospirometry, SLOWUSAFSAM Treadmill<br>Protocol |
| CSO_ESPIRO                                 | CSO_E_CORNELL             | Ergospirometry, CORNELL Treadmill Protocol        |
| CSO_ESPIRO                                 | CSO_E_BALKE               | Ergospirometry, BALKE Treadmill Protocol          |

| DOC1977217, F | REV2 |
|---------------|------|
|---------------|------|

| CSO_ESPIRO | CSO_E_MODBALKEWARE | Ergospirometry, MODBALKEWARE Treadmill          |
|------------|--------------------|-------------------------------------------------|
|            |                    | Protocol                                        |
| CSO_ESPIRO | CSO_E_ADENOSINE    | Ergospirometry, ADENOSINE Pharma Protocol       |
| CSO_ESPIRO | CSO_E_DOBUTAMINE   | Ergospirometry, DOBUTAMINE Pharma Protocol      |
| CSO_ESPIRO | CSO_E_PERSANTINE   | Ergospirometry, PERSANTINE Pharma Protocol      |
| CSO_ESPIRO | CSO_ERG_UNKNOWN    | Ergospirometry, Unknown Ergometer Protocol      |
| CSO_ESPIRO | CSO_TRM_UNKNOWN    | Ergospirometry, Unknown Treadmill Protocol      |
| CSO_ECG    | CSO_ECG            | Resting ECG test (EKG), Protocol not applicable |
| CSO_ABP    | CSO_ABP            | Ambulatory Blood Pressure test, Protocol not    |
|            |                    | applicable                                      |
| CSO_SPI    | CSO_SPI            | Spirometry test, Protocol not applicable        |
|            |                    |                                                 |

Procedures for configuring these Context Groups are found in the product Service Manual.

# 3.9 SECURITY PROFILES

The product does not conform to any defined DICOM Security Profiles.

It is assumed that the product is used within a secured environment. It is assumed that a secured environment includes at a minimum:

- 1. Firewall or router protections to ensure that only approved external hosts have network access to the product.
- 2. Firewall or router protections to ensure that the product only has network access to approved external hosts and services.
- 3. Any communications with external hosts and services outside the locally secured environment use appropriate secure network channels (such as a Virtual Private Network (VPN))

# 4. MODALITY WORKLIST QUERY IMPLEMENTATION

# 4.1 CARDIOSOFT MAPPING OF DICOM ENTITIES

The CardioSoft maps DICOM Information Entities to local Information Entities in the product's database and user interface.

| <b>TABLE 4.1-1</b>                               |
|--------------------------------------------------|
| MAPPING OF DICOM ENTITIES TO CARDIOSOFT ENTITIES |

| DICOM                    | CardioSoft Entity |  |  |
|--------------------------|-------------------|--|--|
| Scheduled Procedure Step | Test              |  |  |
| Requested Procedure      | Test              |  |  |
| Imaging Service Request  | Test              |  |  |
| Visit                    | Not applicable    |  |  |
| Patient                  | Patient           |  |  |

#### 4.2 WORKLIST QUERY MODULE TABLE

See DICOM PS 3.3 and PS 3.4 for a complete definition of the entities, modules, and attributes.

 TABLE 4.2-1

 MODALITY WORKLIST INFORMATION MODEL MODULES

| Entity Name              | Module Name              | Reference |
|--------------------------|--------------------------|-----------|
| Scheduled Procedure Step | SOP Common               | 4.3.1     |
|                          | Scheduled Procedure Step | 4.3.2     |
| Requested Procedure      | Requested Procedure      | 4.3.3     |
| Imaging Service Request  | Imaging Service Request  | 4.3.4     |
| Visit                    | Visit Identification     | 4.3.5     |
|                          | Visit Status             | 4.3.6     |
|                          | Visit Relationship       | 4.3.7     |
|                          | Visit Admission          | 4.3.8     |
| Patient                  | Patient Relationship     | 4.3.9     |
|                          | Patient Identification   | 4.3.10    |
|                          | Patient Demographic      | 4.3.11    |
|                          | Patient Medical          | 4.3.12    |

# 4.3 WORKLIST QUERY MODULE DEFINITIONS

Please refer to DICOM Standard PS 3.3. (Information Object Definitions) for a description of each of the query key attributes contained within the Modality Worklist Information Model.

"Not used" means that these elements are not requested.

# 4.3.1 SOP Common Module

 TABLE 4.3-1
 SOP Common Module Attributes

| Attribute<br>Name         | Tag         | Expected<br>Matching<br>Key Type | Expected<br>Returned<br>Key Type | into the | Mapped<br>into MPPS | Use     |
|---------------------------|-------------|----------------------------------|----------------------------------|----------|---------------------|---------|
| Specific<br>Character Set | (0008,0005) | 0                                | 1C                               | N<br>o   | No                  | See 3.7 |

# 4.3.1.1 SOP Common Module Attribute Descriptions

#### 4.3.1.1.1 Specific Character Set

See section See 3.7.

# 4.3.2 Scheduled Procedure Step Module

 TABLE 4.3-2
 Scheduled Procedure Step Module Attributes

| Attribute<br>Name                          | Tag         | Expected<br>Matching<br>Key Type | Expected<br>Returned<br>Key Type | Mapped<br>into the<br>Image | Mapped<br>into<br>MPPS | Use                                                                                                    |
|--------------------------------------------|-------------|----------------------------------|----------------------------------|-----------------------------|------------------------|----------------------------------------------------------------------------------------------------|
| Scheduled<br>Procedure                     | (0040,0100) | R                                | 1                                | No                          | No                     |                                                                                                    |
| >Scheduled<br>Station AE Title             | (0040,0001) | R                                | 1                                | No                          | No                     | Type of matching: Single value<br>Matching value dynamically<br>configurable in worklist.<br>Returned value can be displayed in                  |
| >Scheduled<br>Procedure Step<br>Start Date | (0040,0002) | R                                | 1                                | No                          | No                     | Type of matching: Single value, range<br>Matching value dynamically<br>configurable in the worklist.<br>Returned value is displayed in worklist. |
| >Scheduled<br>Procedure Step               | (0040,0003) | R                                | 1                                | No                          | No                     | No matching. (always zero)<br>Returned value is displayed in worklist.                                                                           |

# GE HEALTHCARE DOC1977217, REV2

# CARDIOSOFT DICOM CONFORMANCE STATEMENT

| >Scheduled<br>Procedure Step      | (0040,0004) | 0 | 3  | No  | No  | Not used                                                                                                    |
|-----------------------------------|-------------|---|----|-----|-----|----------------------------------------------------------------------------------------------------|
| >Scheduled<br>Procedure Step      | (0040,0005) | 0 | 3  | No  | No  | Not used                                                                                                    |
| >Modality                         | (0008,0060) | R | 1  | No  | Yes | Type of matching: Single value                                                                                                    |
|                                   |             |   |    |     |     | Matching value dynamically configurable in<br>System Configuration, DICOM tab (item<br>"Modality for worklist query"; default value<br>"ECG").                                                                                           |
| >Scheduled                        | (0040,0006) | R | 2  | Yes | No  | Type of matching: Universal                                                                                                    |
| Performing<br>Physician's<br>Name |             |   |    |     |     | Returned value can be displayed in the worklist.                                                                                                    |
| Ivanie                            |             |   |    |     |     | Returned value mapped to the "Attending<br>Physician" field in the test information and<br>truncated to 30 characters.                                                                                                    |
|                                   |             |   |    |     |     | As the "Attending Physician" field is part of<br>the products final reports, it is visible in the                                                                                                    |
| >Scheduled                        | (0040,0007) | 0 | 1C | Yes | Yes | Type of matching: Universal                                                                                                    |
| Procedure Step<br>Description     |             |   |    |     |     | Returned value can be displayed in the worklist.                                                                                                    |
|                                   |             |   |    |     |     | Returned value mapped to the "Test<br>type" field in the test information (for<br>Exercise and Ergospirometry tests only)<br>and truncated to 50 characters. It is also<br>mapped in Performed Procedure Step<br>Description (0040,0254) |
| >Scheduled                        | (0040,0010) | 0 | 2  | No  | No  | Type of matching: Universal                                                                                                    |
| Station Name                      |             |   |    |     |     | Returned value can be displayed in the                                                                                                    |
| >Scheduled                        | (0040,0011) | 0 | 2  | No  | No  | Type of matching: Universal                                                                                                    |
| Procedure Step                    |             |   |    |     |     | Returned value can be displayed in the                                                                                                    |
| >Scheduled                        | (0040,0008) | 0 | 1C | No  | Yes | Type of matching: Universal                                                                                                    |
| Protocol<br>Code<br>Sequence      |             |   |    |     |     | Returned value can be displayed in the worklist.                                                                                                    |
| Sequence                          |             |   |    |     |     | See Configurable Context Groups (Stress                                                                                                    |
| >> 'Code<br>Sequence              |             |   |    |     |     |                                                                                                    |

# CARDIOSOFT DICOM CONFORMANCE STATEMENT

#### GE HEALTHCARE DOC1977217, REV2

| >Scheduled<br>Procedure Step<br>ID | (0040,0009) | 0 | 1  | Yes<br>(Con<br>d) | Yes | Type of matching: Universal<br>Returned value can be displayed in the<br>worklist. Returned value can be mapped to<br>the "Order number" field in the test<br>information (if configured in System<br>Configuration, item "Source for Order<br>number) and truncated to 60 characters.<br>As the "order number" field is part of the<br>products final report, it is visible in the<br>Encapsulated Document (PDF) itself.<br>Attribute is copied to (0040,0009) in<br>Modality Performed Procedure Step (N-<br>CREATE-RQ), Encapsulated PDF<br>Instances, 12-Lead ECG Waveform |
|------------------------------------|-------------|---|----|-------------------|-----|----------------------------------------------------------------------------------------------------|
| >Pre-Medication                    | (0040,0012) | 0 | 2C | No                | No  | Not used                                                                                                    |
| >Scheduled<br>Procedure Step       | (0040,0020) | 0 | 1  | No                | No  | Not used                                                                                                    |
| >Comments<br>on the<br>Scheduled   | (0040,0400) | 0 | 3  | No                | No  | Not used                                                                                                    |
| >Requested<br>Contrast Agent       | (0032,1070) | 0 | 2C | No                | No  | Not used                                                                                                    |

# 4.3.2.1 Scheduled Procedure Step Module Attribute Descriptions

# 4.3.2.1.1 Scheduled Station AE Title

The MWL could also be queried for procedure steps of other acquisition workstations. The AE title source for image storage is always that of the querying station.

# 4.3.3 Requested Procedure Module

| REQUESTED PROCEDURE MODULE ATTRIBUTES |     |                                  |   |  |                     |     |  |  |
|---------------------------------------|-----|----------------------------------|---|--|---------------------|-----|--|--|
| Attribute<br>Name                     | Tag | Expected<br>Matching<br>Key Type | 1 |  | Mapped<br>into MPPS | Use |  |  |

TABLE 4.3-3Requested Procedure Module Attribute

# CARDIOSOFT DICOM CONFORMANCE STATEMENT

# GE HEALTHCARE DOC1977217, REV2

| DOC1977217,                           | REV2        |   | 1  | 1      |     |                                                                                                    |
|---------------------------------------|-------------|---|----|--------|-----|----------------------------------------------------------------------------------------------------|
| Requested<br>Procedure ID             | (0040,1001) | 0 | 1  | Yes    | Yes | Type of matching: Universal                                                                                                    |
| Procedure ID                          |             |   |    | (Cond) |     | Returned value can be displayed in the worklist.                                                                                                    |
|                                       |             |   |    |        |     | Returned value can be mapped to<br>the "Order number" field in the test<br>information (if configured in<br>System Configuration, item "Source<br>for Order number) and truncated to<br>60 characters.   |
|                                       |             |   |    |        |     | As the "order number" field is part<br>of the products final report, it is<br>visible in the Encapsulated<br>Document (PDF) itself.                                                                      |
|                                       |             |   |    |        |     | Attribute is copied to (0040,1001)<br>in Modality Performed Procedure<br>Step (N-CREATE-RQ),<br>Encapsulated PDF Instances, 12-<br>Lead ECG Waveform Instances<br>and General ECG Waveform<br>Instances. |
|                                       |             |   |    |        |     | Attribute is mapped to Study ID<br>(0020,0010) in Modality Performed<br>Procedure Step (N- CREATE-RQ),                                                                                                   |
| Requested<br>Procedure<br>Description | (0032,1060) | 0 | 1C | Yes    | Yes | Type of matching: Universal<br>Returned value can be displayed in<br>the worklist.                                                                                                    |
| Requested                             | (0032,1064) | 0 | 1C | No     | No  | Type of matching: Universal                                                                                                    |
| Procedure<br>Code                     |             |   |    |        |     | Returned value (Requested<br>Procedure Code Meaning) can be                                                                                                    |
| > 'Code<br>Sequence                   |             |   |    |        |     |                                                                                                    |
| Study Instance<br>UID                 | (0020,000D) | 0 | 1  | Yes    | Yes | Type of matching: Universal<br>Returned value used for<br>Encapsulated PDF and ECG<br>Waveform C-Store.                                                                                                  |
| Referenced<br>Study<br>Sequence       | (0008,1110) | 0 | 2  | Yes    | Yes | Type of matching: Universal<br>Returned value used for<br>Encapsulated PDF and ECG<br>Waveform C-Store                                                                                                   |
| >Referenced<br>SOP Class UID          | (0008,1150) | 0 | 1C | Yes    | Yes | Type of matching: Universal<br>Returned value used for<br>Encapsulated PDF and ECG<br>Waveform C-Store                                                                                                   |
| >Referenced<br>SOP Instance<br>UID    | (0008,1155) | 0 | 1C | Yes    | Yes | Type of matching: Universal<br>Returned value used for<br>Encapsulated PDF and ECG<br>Waveform C-Store                                                                                                   |

#### CARDIOSOFT

| Requested<br>Procedure                           | (0040,1003) | 0 | 2 | No | No | Not used |
|--------------------------------------------------|-------------|---|---|----|----|----------|
| Patient<br>Transport                             | (0040,1004) | 0 | 2 | No | No | Not used |
| Requested<br>Procedure                           | (0040,1005) | 0 | 3 | No | No | Not used |
| Confidentiality                                  | (0040,1008) | 0 | 3 | No | No | Not used |
| Reporting                                        | (0040,1009) | 0 | 3 | No | No | Not used |
| Names of<br>Intended<br>Recipients of<br>Results | (0040,1010) | 0 | 3 | No | No | Not used |

#### GE HEALTHCARE DOC1977217. REV2

| 2001011211,    |             |   |   |    |    |          |  |  |  |
|----------------|-------------|---|---|----|----|----------|--|--|--|
| Reason for the | (0040,1002) | 0 | 3 | No | No | Not used |  |  |  |
| Requested      |             |   |   |    |    |          |  |  |  |
| Requested      | (0040,1400) | 0 | 3 | No | No | Not used |  |  |  |
| Procedure      |             |   |   |    |    |          |  |  |  |

#### 4.3.3.1 Requested Procedure Module Attribute Descriptions

#### 4.3.3.1.1 Study Instance UID

The returned MWL Study Instance UID is used in the N-CREATE-RQ message of the MPPS.

The returned MWL Study Instance UID is used in each individual C-STORE message (Per created image "Encapsulated PDF" as well as "ECG Waveform") of the related procedure.

For an unscheduled workflow the Study Instance UID is created by the SCU.

#### 4.3.4 Imaging Service Request Module

| Attribute<br>Name       | Tag             | Expected<br>Matching<br>Key Type | Expected<br>Returned<br>Key | Mapped<br>into the<br>Image | Mapped<br>into the<br>MPPS | Use                                                                                                    |
|-------------------------|-----------------|----------------------------------|-----------------------------|-----------------------------|----------------------------|----------------------------------------------------------------------------------------------------|
| Accession<br>Number     | (0008,00 50)    | 0                                | 2                           | Yes                         | Yes                        | Type of matching: Universal<br>Returned value can be displayed in the worklist.<br>Returned value can be mapped to the "Order<br>number" field in the test information (if<br>configured in System Configuration, item<br>"Source for Order number) and truncated to 60<br>characters.<br>As the "order number" field is part of the<br>products final report, it is visible in the<br>Encapsulated Document (PDF) itself.<br>Attribute is copied to (0008,0050) in<br>Modality Performed Procedure Step (N-<br>CREATE-RQ), Encapsulated PDF Instances,<br>12-Lead ECG Waveform Instances and |
| Requesting<br>Physician | (0032,10<br>32) | 0                                | 2                           | Yes                         | No                         | General ECG Waveform Instances.<br>Type of matching: Universal<br>Returned value can be displayed in the worklist.<br>Returned value mapped to the "Ordering<br>Physician" field in the test information and<br>truncated to 30 characters.<br>As the "Ordering Physician" field is part of the<br>products final report, it is visible in the<br>Encapsulated Document (PDF) itself.                                                                                                    |

 TABLE 4.3-4

 Imaging Service Request Module Attributes

#### GE HEALTHCARE DOC1977217, REV2

| 0001311211                           | ,           |   |   |    |    |          |
|--------------------------------------|-------------|---|---|----|----|----------|
| Referring<br>Physician's             | (0008,0090) | 0 | 2 | No | No | Not used |
| Requesting                           | (0032,1033) | 0 | 3 | No | No | Not used |
| Reason for<br>the Imaging<br>Service | (0040,2001) | Ο | 3 | No | No | Not used |
| Imaging<br>Service                   | (0040,2400) | 0 | 3 | No | No | Not used |
| Issue<br>Date of<br>Imaging          | (0040,2004) | 0 | 3 | No | No | Not used |
| Issue Time<br>of Imaging<br>Service  | (0040,2005) | 0 | 3 | No | No | Not used |
| Placer Order<br>Number<br>/ Imaging  | (0040,2016) | 0 | 3 | No | No | Not used |
| Filler Order<br>Number<br>/ Imaging  | (0040,2017) | 0 | 3 | No | No | Not used |
| Order entered                        | (0040,2008) | 0 | 3 | No | No | Not used |
| Order<br>Enterer                     | (0040,2009) | 0 | 3 | No | No | Not used |
| Order<br>Callba                      | (0040,2010) | 0 | 3 | No | No | Not used |

#### 4.3.5 Visit Identification

| <b>TABLE 4.3-5</b>                     |  |
|----------------------------------------|--|
| VISIT IDENTIFICATION MODULE ATTRIBUTES |  |

| Attribute<br>Name      | Tag         | Expected<br>Matching<br>Key Type | Expected<br>Returned<br>Key | Mapped<br>into the<br>Image | Mapped<br>into the<br>MPPS | Note     |
|------------------------|-------------|----------------------------------|-----------------------------|-----------------------------|----------------------------|----------|
| Admission              | (0038,0010) | 0                                | 2                           | No                          | No                         | Not used |
| Institution            | (0008.0080) | 0                                | 3                           | No                          | No                         | Not used |
| Institution            | (0008,0081) | 0                                | 3                           | No                          | No                         | Not used |
| Institution<br>Code    | (0008,0082) | 0                                | 3                           | No                          | No                         | Not used |
| > 'Code<br>Sequence    |             |                                  |                             |                             |                            |          |
| Issuer of<br>Admission | (0038,0011) | 0                                | 3                           | No                          | No                         | Not used |

#### 4.3.6 Visit Status

|                                       | VISIT STATUS MODULE ATTRIBUTES |                              |                             |                             |                            |          |  |  |  |
|---------------------------------------|--------------------------------|------------------------------|-----------------------------|-----------------------------|----------------------------|----------|--|--|--|
| Attribute<br>Name                     | Tag                            | Expected<br>Matchin<br>g Key | Expected<br>Returned<br>Key | Mapped<br>into the<br>Image | Mapped<br>into the<br>MPPS | Note     |  |  |  |
| Current<br>Patient                    | (0038,0300)                    | 0                            | 2                           | No                          | No                         | Not used |  |  |  |
| Visit Status<br>ID                    | (0038,0008)                    | 0                            | 3                           | No                          | No                         | Not used |  |  |  |
| Patient's<br>Institution<br>Residence | (0038,0400)                    | 0                            | 3                           | No                          | No                         | Not used |  |  |  |
| Visit<br>Comments                     | (0038,4000)                    | 0                            | 3                           | No                          | No                         | Not used |  |  |  |

| <b>TABLE 4.3-6</b>             |
|--------------------------------|
| VISIT STATUS MODULE ATTRIBUTES |

### 4.3.7 Visit Relationship

 TABLE 4.3-7

 VISIT Relationship Module Attributes

| Attribute<br>Name        | Tag         | Expected<br>Matching<br>Key Type | Expected<br>Returned<br>Kev | Mapped<br>into the<br>Image | Mapped<br>into the<br>MPPS | Note     |
|--------------------------|-------------|----------------------------------|-----------------------------|-----------------------------|----------------------------|----------|
| Referenced<br>Patient    | (0008,1120) | 0                                | 2                           | No                          | No                         | Not used |
| >Referenced<br>SOP Class | (0008,1150) | 0                                | 1C                          | No                          | No                         | Not used |
| >Referenced<br>SOP       | (0008,1155) | 0                                | 1C                          | No                          | No                         | Not used |

#### 4.3.8 Visit Admission

| <b>TABLE 4.3-8</b>                |
|-----------------------------------|
| VISIT ADMISSION MODULE ATTRIBUTES |

| Attribute<br>Name                   | Tag         | Expected<br>Matching<br>Key Type | Expected<br>Returned<br>Key | Mapped<br>into the<br>Image | Mapped<br>into the<br>MPPS | Note     |  |  |  |
|-------------------------------------|-------------|----------------------------------|-----------------------------|-----------------------------|----------------------------|----------|--|--|--|
| Referring<br>Physician's<br>Address | (0008,0092) | 0                                | 3                           | No                          | No                         | Not used |  |  |  |

#### GE HEALTHCARE DOC1977217, REV2

| 001377217                         | ,           |   |   |    | 1  |          |
|-----------------------------------|-------------|---|---|----|----|----------|
| Referring<br>Physician's<br>Phone | (0008,0094) | 0 | 3 | No | No | Not used |
| Ad<br>mitt<br>ing                 | (0008,1080) | 0 | 3 | No | No | Not used |
| Admitting<br>Diagnoses<br>Code    | (0008,1084) | 0 | 3 | No | No | Not used |
| > 'Code<br>Sequence               |             |   |   |    |    |          |
| Route of<br>Admissions            | (0038,0016) | 0 | 3 | No | No | Not used |
| Admitting                         | (0038,0020) | 0 | 3 | No | No | Not used |
| Admitting                         | (0038,0021) | 0 | 3 | No | No | Not used |

#### 4.3.9 Patient Relationship

| <b>TABLE 4.3-9</b>                     |  |  |  |  |  |
|----------------------------------------|--|--|--|--|--|
| PATIENT RELATIONSHIP MODULE ATTRIBUTES |  |  |  |  |  |

|                                 | FATIENT RELATIONSHIP MODULE ATTRIBUTES |                                  |                             |                             |                            |          |  |  |
|---------------------------------|----------------------------------------|----------------------------------|-----------------------------|-----------------------------|----------------------------|----------|--|--|
| Attribute<br>Name               | Tag                                    | Expected<br>Matching<br>Key Type | Expected<br>Returned<br>Kev | Mapped<br>into the<br>Image | Mapped<br>into the<br>MPPS | Note     |  |  |
| Reference<br>d Visit            | (0008,1125)                            | 0                                | 3                           | No                          | No                         | Not used |  |  |
| >Referen<br>ced SOP             | (0008,1150)                            | 0                                | 3                           | No                          | No                         | Not used |  |  |
| >Referen<br>ced SOP<br>Instance | (0008,1155)                            | Ο                                | 3                           | No                          | No                         | Not used |  |  |
| Reference<br>d Patient<br>Alias | (0038,0004)                            | 0                                | 3                           | No                          | No                         | Not used |  |  |
| >Referen<br>ced SOP             | (0008,1150)                            | 0                                | 3                           | No                          | No                         | Not used |  |  |
| >Referen<br>ced SOP<br>Instance | (0008,1155)                            | 0                                | 3                           | No                          | No                         | Not used |  |  |

#### 4.3.10 Patient Identification

# TABLE 4.3-10 PATIENT IDENTIFICATION MODULE ATTRIBUTES

#### GE HEALTHCARE DOC1977217, REV2

| Attribute<br>Name              | Tag         | Expected<br>Matching<br>Key Type | Expected<br>Returned<br>Key | Mapped<br>into the<br>Image | Mapped<br>into the<br>MPPS | Note                                             |
|--------------------------------|-------------|----------------------------------|-----------------------------|-----------------------------|----------------------------|--------------------------------------------------|
| Patient's                      | (0010,0010) | R                                | 1                           | Yes                         | Yes                        | Type of matching: Wild                           |
| Name                           |             |                                  |                             |                             |                            | Card matching. Last                              |
|                                |             |                                  |                             |                             |                            | Name can be entered for                          |
|                                |             |                                  |                             |                             |                            | query.                                           |
|                                |             |                                  |                             |                             |                            | Returned value can be displayed in the worklist. |
| Patient ID                     | (0010,0020) | R                                | 1                           | Yes                         | Yes                        | Type of matching:                                |
|                                |             |                                  |                             |                             |                            | Single value.                                    |
|                                |             |                                  |                             |                             |                            | Patient ID can be                                |
|                                |             |                                  |                             |                             |                            | entered for query.                               |
|                                |             |                                  |                             |                             |                            | Returned value can be displayed in the worklist. |
| Issuer of<br>Patient ID        | (0010,0021) | 0                                | 3                           | No                          | No                         | Not used.                                        |
| Other<br>Patient               | (0010,1000) | 0                                | 3                           | No                          | No                         | Not used.                                        |
| Other<br>Patient               | (0010,1001) | 0                                | 3                           | No                          | No                         | Not used.                                        |
| Patient's<br>Birth Name        | (0010,1005) | 0                                | 3                           | No                          | No                         | Not used.                                        |
| Patient's<br>Mother's<br>Birth | (0010,1060) | 0                                | 3                           | No                          | No                         | Not used.                                        |
| Medical<br>Record              | (0010,1090) | 0                                | 3                           | No                          | No                         | Not used.                                        |

#### 4.3.11 Patient Demographic

 TABLE 4.3-11

 PATIENT DEMOGRAPHIC MODULE ATTRIBUTES

| Attribute<br>Name      | Tag         | Expected<br>Matching<br>Key Type | Expected<br>Returned<br>Key | Mapped<br>into the<br>Image | Mapped<br>into the<br>MPPS | Note                                                                               |
|------------------------|-------------|----------------------------------|-----------------------------|-----------------------------|----------------------------|------------------------------------------------------------------------------------|
| Patients<br>Birth Date | (0010,0030) | 0                                | 2                           | Yes                         | Yes                        | Type of matching: Universal<br>Returned value can be<br>displayed in the worklist. |
|                        |             |                                  |                             |                             |                            | Returned value is mapped to<br>the "Date of Birth" field in the                    |

#### GE HEALTHCARE DOC1977217, REV2

#### CARDIOSOFT DICOM CONFORMANCE STATEMENT

| Patient's Sex                        | (0010,0040) | 0 | 2 | Yes | Yes | Type of matching: Universal                                 |
|--------------------------------------|-------------|---|---|-----|-----|-------------------------------------------------------------|
|                                      |             |   |   |     |     | Returned value can be displayed in the worklist.            |
|                                      |             |   |   |     |     | Returned value is mapped to the "Gender" field in the local |
| Patient's                            | (0010,1030) | 0 | 2 | Yes | No  | Type of matching: Universal                                 |
| Weight                               |             |   |   |     |     | Returned value can be displayed in the worklist.            |
|                                      |             |   |   |     |     | Returned value is mapped to the "Weight" field in the local |
| Confidential<br>ity<br>constraint on | (0040,3001) | 0 | 2 | No  | No  | Not used                                                    |
| Patient's Size                       | (0010,1020) | 0 | 3 | Yes | No  | Type of matching: Universal                                 |
|                                      |             |   |   |     |     | Returned value can be displayed in the worklist.            |
|                                      |             |   |   |     |     | Returned value is mapped to the "Height" field in the local |
| Patient's                            | (0010,1040) | 0 | 3 | No  | No  | Not used                                                    |
| Pati<br>ent'<br>s                    | (0010,2154) | 0 | 3 | No  | No  | Not used                                                    |
| Patient's Age                        | (0010,1010) | 0 | 3 | No  | No  | Not used                                                    |
| Occupation                           | (0010,2180) | 0 | 3 | No  | No  | Not used                                                    |
| Patient's<br>Birth Time              | (0010,0032) | 0 | 3 | No  | No  | Not used                                                    |
| Patient's<br>Insurance<br>Plan Code  | (0010,0050) | 0 | 3 | No  | No  | Not used                                                    |
| > 'Code<br>Sequence                  |             |   |   |     |     |                                                             |
| Patient's<br>Primary<br>Language     | (0010,0101) | 0 | 3 | No  | No  | Not used                                                    |
| > 'Code<br>Sequence                  |             |   |   |     |     |                                                             |
| > Patient's<br>Primary<br>Language   | (0010,0102) | 0 | 3 | No  | No  | Not used                                                    |
| >> 'Code<br>Sequence                 |             |   |   |     |     |                                                             |

#### GE HEALTHCARE DOC1977217, REV2

| Military Rank          | (0010,1080) | 0 | 3 | No | No | Not used |
|------------------------|-------------|---|---|----|----|----------|
| Branch of              | (0010,1081) | 0 | 3 | No | No | Not used |
| Country of Residence   | (0010,2150) | 0 | 3 | No | No | Not used |
| Region of<br>Residence | (0010,2152) | 0 | 3 | No | No | Not used |
| Pati<br>ent'<br>s      | (0010,2154) | 0 | 3 | No | No | Not used |
| Ethnic Group           | (0010,2160) | 0 | 3 | No | No |          |
| Patient's<br>Religious | (0010,21F0) | 0 | 3 | No | No | Not used |
| Patient                | (0010,4000) | 0 | 3 | No | No | Not used |

#### 4.3.12 Patient Medical

 TABLE 4.3-12

 PATIENT MEDICAL MODULE ATTRIBUTES

|                        | I ATEAT MEDICAL MODULE ATTRIBUTES |                                  |                             |                             |                             |          |  |  |  |
|------------------------|-----------------------------------|----------------------------------|-----------------------------|-----------------------------|-----------------------------|----------|--|--|--|
| Attri<br>bu<br>te      | Tag                               | Expected<br>Matching<br>Key Type | Expected<br>Returned<br>Key | Mapped<br>into the<br>Image | Mapped<br>into the<br>Image | Note     |  |  |  |
| Patient                | (0038,0500)                       | 0                                | 2                           | No                          | No                          | Not used |  |  |  |
| Pregnan<br>cy          | (0010,21C0)                       | 0                                | 2                           | No                          | No                          | Not used |  |  |  |
| Medical                | (0010,2000)                       | 0                                | 2                           | No                          | No                          | Not used |  |  |  |
| Contras<br>t           | (0010,2110)                       | 0                                | 2                           | No                          | No                          | Not used |  |  |  |
| Special                | (0038,0050)                       | 0                                | 2                           | No                          | No                          | Not used |  |  |  |
| Smokin<br>g Status     | (0010,21A0)                       | 0                                | 3                           | No                          | No                          | Not used |  |  |  |
| Additiona<br>1 Patient | (0010,21B0)                       | 0                                | 3                           | No                          | No                          | Not used |  |  |  |
| Last<br>Menstrual      | (0010,21D0)                       | 0                                | 3                           | No                          | No                          | Not used |  |  |  |

## 5. MODALITY PERFORMED PROCEDURE STEP IMPLEMENTATION

#### 5.1 MODALITY PERFORMED PROCEDURE STEP MODULE TABLE

See DICOM PS 3.3 and PS 3.4 for a complete definition of the entities, modules, and attributes.

| Module Name                           | Reference |
|---------------------------------------|-----------|
| SOP Common                            | 5.2.1     |
| Performed Procedure Step Relationship | 5.2.2     |
| Performed Procedure Step Information  | 5.2.3     |
| Image Acquisition Results             | 5.2.4     |
| Radiation Dose                        | 5.2.5     |
| Billing and Material Management Codes | 5.2.6     |

# TABLE 5.1-1 MODALITY PERFORMED PROCEDURE STEP MODULES

#### 5.2 MODALITY PERFORMED PROCEDURE STEP MODULE DEFINITIONS

Please refer to DICOM Standard PS 3.3. (Information Object Definitions) for a description of each of the attributes contained within the Modality Performed Procedure Step Information Object Definition.

#### 5.2.1 SOP Common Module

| <b>TABLE 5.2-1</b>           |
|------------------------------|
| SOP COMMON MODULE ATTRIBUTES |

| Attribute Name         | Tag         | Type for<br>SCU<br>N-CREATE | Type for<br>SCU<br>N-SET | Use     |
|------------------------|-------------|-----------------------------|--------------------------|---------|
| Specific Character Set | (0008,0005) | 1C                          | 1C                       | See 3.7 |

#### GE HEALTHCARE DOC1977217, REV2

#### 5.2.2 Performed Procedure Step Relationship Module

| Attribute Name                                     | Tag         | Type for<br>SCU<br>N-CREATE | Type for<br>SCU<br>N-SET | Use                                                                                          |
|----------------------------------------------------|-------------|-----------------------------|--------------------------|----------------------------------------------------------------------------------------------|
| Patient's Name                                     | (0010,0010) | 2                           | -                        | Supported (comes from the MWL or entered in the Patient List dialog).                        |
| Patient ID                                         | (0010,0020) | 2                           | -                        | Supported (comes from the MWL or entered in the Patient List dialog).                        |
| Patient's Birth Date                               | (0010,0030) | 2                           | -                        | Supported (comes from the MWL or entered in the Patient List dialog).                        |
| Patient's Sex                                      | (0010,0040) | 2                           | -                        | Supported (comes from the MWL or entered in the Patient List dialog).                        |
| Referenced Patient Sequence                        | (0008,1120) | 2                           | -                        | Supported, always empty                                                                      |
| >Referenced SOP Class UID                          | (0008,1150) | 1                           | -                        | Not used                                                                                     |
| >Referenced SOP Instance<br>UID                    | (0008,1155) | 1                           | -                        | Not used                                                                                     |
| Scheduled Step Attributes<br>Sequence              | (0040,0270) | 1                           | -                        | Supported (1 item can be sent)                                                               |
| >Study Instance UID                                | (0020,000D) | 1                           | -                        | Supported (comes from the MWL or created on it's own in case of an unscheduled test.)        |
| >Referenced Study Sequence                         | (0008,1110) | 2                           | -                        | Supported                                                                                    |
| >>Referenced SOP Class UID                         | (0008,1150) | 1                           | -                        | Set to "1.2.840.10008.3.1.2.3.1"                                                             |
| >>Referenced SOP Instance<br>UID                   | (0008,1155) | 1                           | -                        | Study Instance UID from the MWL if available, otherwise uniquely generated by the equipment. |
| >Accession Number                                  | (0008,0050) | 2                           | -                        | Supported (comes from the MWL if available, otherwise empty)                                 |
| >Placer Order<br>Number/Imaging Service<br>Request | (0040,2016) | 3                           | -                        | Not used                                                                                     |
| >Filler Order<br>Number/Imaging Service<br>Request | (0040,2017) | 3                           | -                        | Not used                                                                                     |
| >Requested Procedure ID                            | (0040,1001) | 2                           | -                        | Supported (comes from the MWL if available, otherwise empty)                                 |
| >Requested Procedure<br>Description                | (0032,1060) | 2                           | -                        | Supported (comes from the MWL if available, otherwise empty)                                 |
| >Scheduled Procedure Step<br>ID                    | (0040,0009) | 2                           | -                        | Supported (comes from the MWL if available, otherwise empty)                                 |
| >Scheduled Procedure Step<br>Description           | (0040,0007) | 2                           | -                        | Supported (comes from the MWL if available, otherwise empty)                                 |

 Table 5.2-2

 Performed Procedure Step Relationship Module Attributes

# GE HEALTHCARE

| >Scheduled Protocol Code<br>Sequence | (0040,0008) | 2 | - | Supported (comes from the MWL if available,<br>otherwise empty), see Configurable Context<br>Groups chapter 4.4.3 |
|--------------------------------------|-------------|---|---|----------------------------------------------------------------------------------------------------|
| >> 'Code Sequence Macro'             |             |   |   |                                                                                                    |

#### 5.2.3 Performed Procedure Step Information Module

|                                                        | <b>TABLE 5.2-3</b> |  |  |  |  |  |  |  |
|--------------------------------------------------------|--------------------|--|--|--|--|--|--|--|
| PERFORMED PROCEDURE STEP INFORMATION MODULE ATTRIBUTES |                    |  |  |  |  |  |  |  |
|                                                        |                    |  |  |  |  |  |  |  |

| Attribute Name                              | Tag         | Type for<br>SCU | Type for<br>SCU | Use                     |
|---------------------------------------------|-------------|-----------------|-----------------|-------------------------|
|                                             |             | N-CREATE        | N-SET           |                         |
| Performed Station AE Title                  | (0040,0241) | 1               | -               | Supported               |
| Performed Station Name                      | (0040,0242) | 2               | -               | Supported, always empty |
| Performed Location                          | (0040,0243) | 2               | -               | Supported, always empty |
| Performed Procedure Step<br>Start Date      | (0040,0244) | 1               | -               | Supported, current date |
| Performed Procedure Step<br>Start Time      | (0040,0245) | 1,              | -               | Supported, current time |
| Performed Procedure Step ID                 | (0040,0253) | 1               | -               | Supported               |
| Performed Procedure Step                    | (0040,0250) | 2               | 3               | Supported               |
| End Date                                    |             | Always<br>empty | Current<br>date |                         |
| Performed Procedure Step                    | (0040,0251) | 2               | 3               | Supported               |
| End Time                                    |             | Always<br>empty | Current<br>time |                         |
| Performed Procedure Step<br>Status          | (0040,0252) | 1               | 3               | Supported               |
| Performed Procedure Step<br>Description     | (0040,0254) | 2               | 3               | Supported               |
| Comments on the Performed<br>Procedure Step | (0040,0280) | 3               | 3               | Not used                |
| Performed Procedure Type                    | (0040,0255) | 2               | 3               |                         |
| Description                                 |             | Always<br>empty | Not used        |                         |
| Procedure Code Sequence                     | (0008,1032) | 2               | 3               |                         |
|                                             |             | Supported       | Not used        |                         |
| > 'Code Sequence Macro'                     |             |                 |                 |                         |
| Performed Procedure Step                    | (0040,0281) | 3               | 3               | CID 9300 is used.       |
| Discontinuation Reason Code<br>Sequence     |             | Always<br>empty | Supported       |                         |
| > 'Code Sequence Macro'                     |             |                 |                 |                         |

# GE HEALTHCARE DOC1977217, REV2

#### 5.2.4 Image Acquisition Results Module

| <b>TABLE 5.2-4</b>                          |
|---------------------------------------------|
| IMAGE ACQUISITION RESULTS MODULE ATTRIBUTES |

| Attribute Name                                                                           | Tag         | Type for<br>SCU<br>N-CREATE | Type for<br>SCU<br>N-SET | Use                                                                                           |
|------------------------------------------------------------------------------------------|-------------|-----------------------------|--------------------------|-----------------------------------------------------------------------------------------------|
| Modality                                                                                 | (0008,0060) | 1                           | -                        | Supported (comes from the MWL if available or taken from the application configuration data). |
| Study ID                                                                                 | (0020,0010) | 2                           | -                        | Filled with Requested Procedure ID from the worklist if available, otherwise empty.           |
| Performed Protocol Code<br>Sequence                                                      | (0040,0260) | 2                           | 3                        | Supported, see Configurable Context Groups chapter 4.4.3                                      |
| > 'Code Sequence Macro'                                                                  |             |                             |                          |                                                                                               |
| Performed Series Sequence                                                                | (0040,0340) | 2<br>Always<br>empty        | 3<br>Supported           |                                                                                               |
| >Performing Physician's                                                                  | (0008,1050) | 2                           | 2                        |                                                                                               |
| Name                                                                                     |             | Not used                    | Always<br>empty          |                                                                                               |
| >Operator's Name                                                                         | (0008,1070) | 2                           | 2                        |                                                                                               |
|                                                                                          |             | Not used                    | Always<br>empty          |                                                                                               |
| >Protocol Name                                                                           | (0018,1030) | 1                           | 1                        |                                                                                               |
|                                                                                          |             | Not used                    | Supported                |                                                                                               |
| >Series Instance UID                                                                     | (0020,000E) | 1                           | 1                        |                                                                                               |
|                                                                                          |             | Not used                    | Supported                |                                                                                               |
| >Series Description                                                                      | (0008,103E) | 2                           | 2                        |                                                                                               |
|                                                                                          |             | Not used                    | Always<br>empty          |                                                                                               |
| >Retrieve AE Title                                                                       | (0008,0054) | 2                           | 2                        |                                                                                               |
|                                                                                          |             | Not used                    | Always<br>empty          |                                                                                               |
| >Referenced Image Sequence                                                               | (0008,1140) | 2                           | 2                        |                                                                                               |
|                                                                                          |             | Not used                    | Always<br>empty          |                                                                                               |
| >>Referenced SOP Class UID                                                               | (0008,1150) | 1                           | 1                        | Not used                                                                                      |
| >>Referenced SOP Instance<br>UID                                                         | (0008,1155) | 1                           | 1                        | Not used                                                                                      |
| >Referenced Non-Image                                                                    | (0040,0220) | 2                           | 2                        | Sequence includes all SOP Instances created                                                   |
| Composite SOP Instance<br>Sequence (==Referenced<br>Standalone SOP Instance<br>Sequence) |             | Not used                    | Supported                | during MPPS. Max. number is 50.                                                               |
| >>Referenced SOP Class UID                                                               | (0008,1150) | 1                           | 1                        | Supported                                                                                     |

| GE HEALTHCARE                    | CARDIOSOFT<br>GE HEALTHCARE DICOM CONFORMANCE STATEMEN |   |   |           |  |  |
|----------------------------------|--------------------------------------------------------|---|---|-----------|--|--|
| DOC1977217, REV2                 |                                                        | _ | _ |           |  |  |
| >>Referenced SOP Instance<br>UID | (0008,1155)                                            | 1 | 1 | Supported |  |  |

#### 5.2.5 Radiation Dose Module

**TABLE 5.2-5 RADIATION DOSE MODULE ATTRIBUTES** 

| Attribute Name                                  | Tag         | Type for<br>SCU<br>N-CREATE | Type for<br>SCU<br>N-SET | Use      |
|-------------------------------------------------|-------------|-----------------------------|--------------------------|----------|
| Anatomic Structure, Space or<br>Region Sequence | (0008,2229) | 3                           | 3                        | Not used |
| > 'Code Sequence Macro'                         |             | 3                           | 3                        | Not used |
| Total Time of Fluoroscopy                       | (0040,0300) | 3                           | 3                        | Not used |
| Total Number of Exposures                       | (0040,0301) | 3                           | 3                        | Not used |
| Distance Source to Detector<br>(SID)            | (0018,1110) | 3                           | 3                        | Not used |
| Distance Source to Entrance                     | (0040,0306) | 3                           | 3                        | Not used |
| Entrance Dose                                   | (0040,0302) | 3                           | 3                        | Not used |
| Entrance Dose in mGy                            | (0040,8302) | 3                           | 3                        | Not used |
| Exposed Area                                    | (0040,0303) | 3                           | 3                        | Not used |
| Image Area Dose Product                         | (0018,115E) | 3                           | 3                        | Not used |
| Comments on Radiation Dose                      | (0040,0310) | 3                           | 3                        | Not used |
| Exposure Dose Sequence                          | (0040,030E) | 3                           | 3                        | Not used |
| >Radiation Mode                                 | (0018,115A) | 3                           | 3                        | Not used |
| >KVp                                            | (0018,0060) | 3                           | 3                        | Not used |
| >X-ray Tube Current in µ A                      | (0018,8151) | 3                           | 3                        | Not used |
| >Exposure Time                                  | (0018,1150) | 3                           | 3                        | Not used |
| >Filter Type                                    | (0018,1160) | 3                           | 3                        | Not used |
| >Filter Material                                | (0018,7050) | 3                           | 3                        | Not used |

#### 5.2.6 Billing and Material Management Codes Module

| I ABLE 5.2-6<br>Billing and Material Management Codes Module Attributes |             |                             |                          |          |  |  |
|-------------------------------------------------------------------------|-------------|-----------------------------|--------------------------|----------|--|--|
| Attribute Name                                                          | Tag         | Type for<br>SCU<br>N-CREATE | Type for<br>SCU<br>N-SET | Use      |  |  |
| Billing Procedure Step<br>Sequence                                      | (0040,0320) | 3                           | 3                        | Not used |  |  |

**TABLE 5.2-6** 

## GE HEALTHCARE

| DOC 19/1217, REV2                        |             |   |   |          |
|------------------------------------------|-------------|---|---|----------|
| > 'Code Sequence Macro'                  |             | 3 | 3 | Not used |
| Film Consumption Sequence                | (0040,0321) | 3 | 3 | Not used |
| >Number of Films                         | (2100,0170) | 3 | 3 | Not used |
| >Medium Type                             | (2000,0030) | 3 | 3 | Not used |
| >Film Size ID                            | (2010,0050) | 3 | 3 | Not used |
| Billing Supplies and Devices<br>Sequence | (0040,0324) | 3 | 3 | Not used |
| >Billing Item Sequence                   | (0040,0296) | 3 | 3 | Not used |
| >> 'Code Sequence Macro'                 |             | 3 | 3 | Not used |
| >Quantity Sequence                       | (0040,0293) | 3 | 3 | Not used |
| >>Quantity                               | (0040,0294) | 3 | 3 | Not used |
| >>Measuring Units Sequence               | (0040,0295) | 3 | 3 | Not used |
| >>> 'Code Sequence Macro'                |             | 3 | 3 | Not used |

#### 5.3 STANDARD EXTENDED AND PRIVATE DATA ATTRIBUTES

The Product supports the Standard Extended and Private Data Attributes defined in the following sections in MPPS SOP Instances as Type 3 data elements.

#### 5.3.1 Standard Extended Attributes

There are no Standard Extended Attributes supported in MPPS SOP Instances.

#### 5.3.2 Private Data Attributes

There are no Private Data Attributes supported in MPPS SOP Instances.

#### 5.4 STANDARD EXTENDED AND PRIVATE CONTEXT GROUPS

The Product supports coded terminology using Standard Extended, Private, and Configurable Context Groups defined in the following sections.

#### 5.4.1 Standard Extended Context Groups

There are no extensions to standard Context Groups for MPPS SOP Instances.

#### 5.4.2 Private Context Groups

There are no Private Context Groups supported for MPPS SOP Instances.

#### 5.4.3 Configurable Context Groups

The Product supports the following Configurable Context Groups for MPPS SOP Instances created by this product:

# GE HEALTHCARE DOC1977217, REV2

**TABLE 5.4-1 CONFIGURABLE CONTEXT GROUPS** 

\_\_\_\_\_

| Context Group  | Default Value Set | Use                                                                                                    |
|----------------|-------------------|----------------------------------------------------------------------------------------------------|
| Protocol Codes | See 2.8.3         | Selected value from this group is used in the Scheduled Protocol<br>Code Sequence (0040,0008) and the Performed Protocol Code<br>Sequence (0040,0260). |

### 6. STORAGE COMMITMENT PUSH MODEL IMPLEMENTATION

# 6.1 STORAGE COMMITMENT PUSH MODEL INFORMATION OBJECT DEFINITION

Please refer to DICOM Part 3 (Information Object Definitions) for a description of each of the attributes contained within the Storage Commitment Information Object.

The Storage Commitment Information Object is used both for N-ACTION Storage Commitment Requests by the SCU and N-EVENT-REPORT Storage Commitment Notifications by the SCP.

#### 6.1.1 STORAGE COMMITMENT MODULE FOR N-ACTION

| Attribute Name               | Tag         | SCU Use                                        |
|------------------------------|-------------|------------------------------------------------|
| Transaction UID              | (0008,1195) | Uniquely generated by the equipment and cached |
| Storage Media File-Set ID    | (0088,0130) | Not used                                       |
| Storage Media File-Set UID   | (0088,0140) | Not used                                       |
| Referenced SOP Sequence      | (0008,1199) | Supported                                      |
| >Referenced SOP Class UID    | (0008,1150) | Supported                                      |
| >Referenced SOP Instance UID | (0008,1155) | Supported, cached                              |
| >Storage Media File-Set ID   | (0088,0130) | Not used                                       |
| >Storage Media File-Set UID  | (0088,0140) | Not used                                       |

 TABLE 6.1-1

 STORAGE COMMITMENT MODULE FOR N-ACTION

#### 6.1.2 STORAGE COMMITMENT MODULE FOR N-EVENT-REPORT

# TABLE 6.1-1 STORAGE COMMITMENT MODULE FOR N-EVENT-REPORT

#### GE HEALTHCARE DOC1977217, REV2

| Attribute Name               | Tag         | SCU Use                                                                                                    |
|------------------------------|-------------|----------------------------------------------------------------------------------------------------|
| Transaction UID              | (0008,1195) | Returned value is compared with cached Transaction-UID.                                                                                                  |
| Retrieve AE Title            | (0008,0054) | Not used                                                                                                    |
| Storage Media File-Set ID    | (0088,0130) | Not used                                                                                                    |
| Storage Media File-Set UID   | (0088,0140) | Not used                                                                                                    |
| Referenced SOP Sequence      | (0008,1199) | All SOP Instances of the<br>corresponding Transaction-UID<br>are compared with cached values<br>and if found Transfer status is set<br>to "Committed".   |
| >Referenced SOP Class UID    | (0008,1150) | Not used                                                                                                    |
| >Referenced SOP Instance UID | (0008,1155) | Supported                                                                                                    |
| >Retrieve AE Title           | (0008,0054) | Not used                                                                                                    |
| >Storage Media File-Set ID   | (0088,0130) | Not used                                                                                                    |
| >Storage Media File-Set UID  | (0088,0140) | Not used                                                                                                    |
| Failed SOP Sequence          | (0008,1198) | If at least one SOP Instance of the<br>Transaction-UID failed, the<br>transfer status remains as<br>"Transferred" and does not switch<br>to "Committed". |
| >Referenced SOP Class UID    | (0008,1150) | Not used                                                                                                    |
| >Referenced SOP Instance UID | (0008,1155) | Not used                                                                                                    |
| >Failure Reason              | (0008,1197) | Not used                                                                                                    |

## 7. ENCAPSULATED PDF INFORMATION OBJECT IMPLEMENTATION

#### 7.1 IOD MODULE TABLE

The Encapsulated PDF Information Object Definition comprises the modules of the following table, plus Standard Extended and Private attributes. Standard Extended and Private attributes are described in Section 6.3.

| Entity Name           | Module Name                     | Usage    | Reference |
|-----------------------|---------------------------------|----------|-----------|
| Patient               | Patient                         | Used     | 7.2.1     |
|                       | Specimen Identification         | Not used |           |
|                       | Clinical Trial Subject          | Not used |           |
| Study                 | General Study                   | Used     | 7.2.2     |
|                       | Patient Study                   | Not used |           |
|                       | Clinical Trial Study            | Not used |           |
| Series                | Encapsulated<br>Document Series | Used     | 7.2.3     |
|                       | Clinical Trial Series           | Not used |           |
| Equipment             | General Equipment               | Used     | 7.2.4     |
|                       | SC Equipment                    | Used     | 7.2.5     |
| Encapsulated Document | Encapsulated<br>Document        | Used     | 7.2.6     |
|                       | SOP Common                      | Used     | 7.2.7     |

TABLE 7.1-1 ENCAPSULATED PDF IOD MODULES

#### 7.2 INFORMATION MODULE DEFINITIONS

Please refer to DICOM v3.0 Standard Part 3 (Information Object Definitions) for a description of each of the entities and modules contained within the Encapsulated PDF Information Object.

The following modules are included to convey Enumerated Values, Defined Terms, and Optional Attributes supported. Type 1 & Type 2 Attributes are also included for completeness and to define what values they may take and where these values are obtained from. It should be noted that they are the same ones as defined in the DICOM v3.0 Standard Part 3 (Information Object Definitions).

Elements not listed in tables shall be considered as "Not used".

7.2.1 Patient Module

TABLE 7.2-1PATIENT MODULE ATTRIBUTES

| Attribute Name                           | Tag         | Туре | Attribute Description                                                                                                    |
|------------------------------------------|-------------|------|----------------------------------------------------------------------------------------------------|
| Patient's Name                           | (0010,0010) | 2    | May be entered (User Interface) or taken from<br>worklist if it is there ("Last name" and "First<br>Name" fields are both truncated to 30<br>characters) |
| Patient ID                               | (0010,0020) | 2    | May be entered (User Interface) or taken from worklist if it is there (max. 30 characters).                                                              |
| Patient's Birth Date                     | (0010,0030) | 2    | May be entered (User Interface) or taken from worklist if it is there.                                                                                   |
| Patient's Sex                            | (0010,0040) | 2    | May be entered (User Interface) or taken from worklist if it is there.                                                                                   |
| Referenced Patient Sequence              | (0008,1120) | 3    | Not used                                                                                                    |
| > 'Referenced SOP Class / Instance UIDs' |             |      |                                                                                                    |
| Patient's Birth Time                     | (0010,0032) | 3    | Not used                                                                                                    |
| Other Patient IDs                        | (0010,1000) | 3    | Not used                                                                                                    |
| Other Patient Names                      | (0010,1001) | 3    | Not used                                                                                                    |
| Ethnic Group                             | (0010,2160) | 3    | Not used                                                                                                    |
| Patient Comments                         | (0010,4000) | 3    | Not used                                                                                                    |

## 7.2.2 General Study Module

TABLE 7.2-2GENERAL STUDY MODULE ATTRIBUTES

| Attribute Name                           | Tag         | Туре | Attribute Description                                                                                                  |
|------------------------------------------|-------------|------|----------------------------------------------------------------------------------------------------|
| Study Instance UID                       | (0020,000D) | 1    | Taken from worklist if it is there. If not,<br>uniquely generated by the equipment.                                    |
| Study Date                               | (0008,0020) | 2    | Set to test date                                                                                                    |
| Study Time                               | (0008,0030) | 2    | Set to test time                                                                                                    |
| Referring Physician's Name               | (0008,0090) | 2    | Empty                                                                                                    |
| Study ID                                 | (0020,0010) | 2    | Filled with Requested Procedure ID from the worklist if available, otherwise empty.                                    |
| Accession Number                         | (0008,0050) | 2    | Taken from worklist if it is there, otherwise empty.                                                                   |
| Study Description                        | (0008,1030) | 3    | Not used                                                                                                    |
| Physician(s) of Record                   | (0008,1048) | 3    | Not used                                                                                                    |
| Name of Physician(s) Reading Study       | (0008,1060) | 3    | Not used                                                                                                    |
| Referenced Study Sequence                | (0008,1110) | 3    | Used SOP Class 1.2.840.10008.3.1.2.3.1                                                                                 |
|                                          |             |      | Used SOP Instance: Study Instance UID from<br>worklist if available, otherwise uniquely<br>generated by the equipment. |
| > Include 'SOP Instance Reference Macro' |             |      |                                                                                                    |
| Procedure Code Sequence                  | (0008,1032) | 3    | Not used                                                                                                    |
| > 'Code Sequence Macro'                  |             |      |                                                                                                    |

#### 7.2.3 Encapsulated Document Series Module

|                 | TABLE 7.2-  | -3     |                 |
|-----------------|-------------|--------|-----------------|
| ENCAPSULATED DC | OCUMENT SER | IES MO | DULE ATTRIBUTES |
|                 |             |        |                 |

| Attribute Name                                    | Tag         | Туре | Attribute Description                                                                                                    |
|---------------------------------------------------|-------------|------|----------------------------------------------------------------------------------------------------|
| Modality                                          | (0008,0060) | 1    | Defined term "ECG" used.                                                                                                    |
| Series Instance UID                               | (0020,000E) | 1    | Uniquely generated by the equipment.                                                                                           |
| Series Number                                     | (0020,0011) | 1    | Fix: set to 1                                                                                                    |
| Referenced Performed Procedure Step<br>Sequence   | (0008,1111) | 3    | Used                                                                                                    |
| > Referenced SOP Class UID                        | (0008,1150) | 1    | Set to "1.2.840.10008.3.1.2.3.3"                                                                                               |
| > Referenced SOP Instance UID                     | (0008,1155) | 1    | Uniquely created PPS SOP Instance UID                                                                                          |
| Series Description                                | (0008,103E) | 3    | Not used                                                                                                    |
| Request Attributes Sequence                       | (0040,0275) | 3    | Used if Requested Procedure ID, Scheduled<br>Procedure Step ID and Scheduled Protocol Code<br>are available from the worklist. |
| >Requested Procedure ID                           | (0040,1001) | 1C   | Taken from worklist if available.                                                                                              |
| >Accession Number                                 | (0008,0050) | 3    | Not used                                                                                                    |
| >Study Instance UID                               | (0020,000D) | 3    | Not used                                                                                                    |
| >Referenced Study Sequence                        | (0008,1110) | 3    | Not used                                                                                                    |
| >>'SOP Instance Reference Macro'                  |             |      |                                                                                                    |
| >Requested Procedure Description                  | (0032,1060) | 3    | Taken from the worklist if available                                                                                           |
| >Requested Procedure Code Sequence                | (0032,1064) | 3    | Not used                                                                                                    |
| >> 'Code Sequence Macro'                          |             |      |                                                                                                    |
| >Reason for the Requested Procedure               | (0040,1002) | 3    | Not used                                                                                                    |
| > Reason for Requested Procedure Code<br>Sequence | (0040,100A) | 3    | Not used                                                                                                    |

#### GE HEALTHCARE DOC1977217, REV2

| >> 'Code Sequence Macro'                    |             |    |                                                                                                    |
|---------------------------------------------|-------------|----|----------------------------------------------------------------------------------------------------|
| >Scheduled Procedure Step ID                | (0040,0009) | 1C | Taken from worklist if available.                                                                                                    |
| >Scheduled Procedure Step Description       | (0040,0007) | 3  | Used                                                                                                    |
| >Scheduled Protocol Code Sequence           | (0040,0008) | 3  | Used, see Configurable Context Group chapter 6.4.3                                                                                                    |
| >> 'Code Sequence Macro'                    |             |    |                                                                                                    |
| >>Protocol Context Sequence                 | (0040,0440) | 3  | Not used                                                                                                    |
| >>> 'Content Item Macro'                    |             |    |                                                                                                    |
| >>> Content Item Modifier Sequence          | (0040,0441) | 3  | Not used                                                                                                    |
| >>>> 'Content Item Macro'                   |             |    |                                                                                                    |
| Performed Procedure Step ID                 | (0040,0253) | 3  | Equipment generated ID (date/time of this<br>procedure step, format:<br>MMDDYYYYHHMMSS)                                                                                                    |
| Performed Procedure Step Start Date         | (0040,0244) | 3  | Not used                                                                                                    |
| Performed Procedure Step Start Time         | (0040,0245) | 3  | Not used                                                                                                    |
| Performed Procedure Step Description        | (0040,0254) | 3  | Taken from the worklist (Scheduled Step<br>Description) if available. For Exercise- and<br>Ergospirometry test this field is mapped to the<br>test type field in the Test Information dialog. |
| Performed Protocol Code Sequence            | (0040,0260) | 3  | Used if Performed Protocol Code and Performed<br>Protocol Code Scheme are available.                                                                                                    |
|                                             |             |    | See Configurable Context Groups chapter 6.4.3                                                                                                    |
| >'Code Sequence Macro'                      |             |    |                                                                                                    |
| >Protocol Context Sequence                  | (0040,0440) | 3  | Not used                                                                                                    |
| >>'Content Item Macro'                      |             |    |                                                                                                    |
| >>Content Item Modifier Sequence            | (0040,0441) | 3  | Not used                                                                                                    |
| >>> 'Content Item Macro'                    |             |    |                                                                                                    |
| Comments on the Performed Procedure<br>Step | (0040,0280) | 3  | Not used                                                                                                    |

| GENERAL EQUIPMENT MODULE ATTRIBUTES |             |      |                         |  |  |
|-------------------------------------|-------------|------|-------------------------|--|--|
| Attribute Name                      | Tag         | Туре | Attribute Description   |  |  |
| Manufacturer                        | (0008,0070) | 2    | Set to "GE Healthcare". |  |  |
| Institution Name                    | (0008,0080) | 3    | Not used                |  |  |
| Institution Address                 | (0008,0081) | 3    | Not used                |  |  |
| Station Name                        | (0008,1010) | 3    | Not used                |  |  |
| Institutional Department Name       | (0008,1040) | 3    | Not used                |  |  |
| Manufacturer's Model Name           | (0008,1090) | 3    | Not used                |  |  |
| Device Serial Number                | (0018,1000) | 3    | Not used                |  |  |
| Software Versions                   | (0018,1020) | 3    | Not used                |  |  |
| Spatial Resolution                  | (0018,1050) | 3    | Not used                |  |  |
| Date of Last Calibration            | (0018,1200) | 3    | Not used                |  |  |
| Time of Last Calibration            | (0018,1201) | 3    | Not used                |  |  |
| Pixel Padding Value                 | (0028,0120) | 3    | Not used                |  |  |

### 7.2.4 General Equipment Module

#### TABLE 7.2-4 GENERAL EQUIPMENT MODULE ATTRIBUTES

#### 7.2.5 SC Equipment Module

TABLE 7.2-5 SC EQUIPMENT MODULE ATTRIBUTES

| Attribute Name                                     | Tag         | Туре | Use                                                                  |
|----------------------------------------------------|-------------|------|----------------------------------------------------------------------|
| Conversion Type                                    | (0008,0064) | 1    | WSD (= Workstation)                                                  |
| Modality                                           | (0008,0060) | 3    | Used in Encapsulated Document Series Module with defined term "ECG". |
| Secondary Capture Device ID                        | (0018,1010) | 3    | Not used                                                             |
| Secondary Capture Device Manufacturer              | (0018,1016) | 3    | Not used                                                             |
| Secondary Capture Device Manufacturer's Model Name | (0018,1018) | 3    | Not used                                                             |
| Secondary Capture Device Software Version          | (0018,1019) | 3    | Not used                                                             |
| Video Image Format Acquired                        | (0018,1022) | 3    | Not used                                                             |
| Digital Image Format Acquired                      | (0018,1023) | 3    | Not used                                                             |

#### 7.2.6 Encapsulated Document Module

 TABLE 7.2-6

 ENCAPSULATED DOCUMENT MODULE ATTRIBUTES

| Attribute Name  | Tag         | Туре | Use                                             |
|-----------------|-------------|------|-------------------------------------------------|
| Instance Number | (0020,0013) | 1    | Continuous number within a series starting with |
|                 |             |      | zero.                                           |

#### GE HEALTHCARE DOC1977217, REV2

| <u>1977217, KLVZ</u>               |             |    |                                                                                                    |
|------------------------------------|-------------|----|----------------------------------------------------------------------------------------------------|
| Content Date                       | (0008,0023) | 2  | Date of PDF creation                                                                                    |
| Content Time                       | (0008,0033) | 2  | Time of PDF creation                                                                                    |
| Acquisition Datetime               | (0008,002A) | 2  | Date and time of the test                                                                               |
| Burned In Annotation               | (0028,0301) | 1  | Set to "YES"                                                                                            |
| Source Instance Sequence           | (0042,0013) | 1C | Not used (not derived from a DICOM Instance)                                                            |
| >Referenced SOP Class UID          | (0008,1150) | 1  | Not used                                                                                                |
| > Referenced SOP Instance UID      | (0008,1155) | 1  | Not used                                                                                                |
| Document Title                     | (0042,0010) | 2  | Title structure:                                                                                        |
|                                    |             |    | Patient Last Name, First Name [Patient ID] –<br>Test Type (Continuous number) [Test Date,<br>Test Time] |
| Concept Name Code Sequence         | (0040,A043) | 2  | Empty                                                                                                   |
| >Include 'Code Sequence Macro'     |             |    |                                                                                                    |
| Verification Flag                  | (0040,A493) | 3  | Set to to "UNVERIFIED" if the test is not yet confirmed.                                                |
|                                    |             |    | Set to "VERIFIED" if the test is already confirmed (User Interface).                                    |
| MIME Type of Encapsulated Document | (0042,0012) | 1  | Set to "application/pdf"                                                                                |
| Encapsulated Document              | (0042,0011) | 1  | Binary data of PDF                                                                                      |

Note: One could distinguish four stages in the creation of the Encapsulated Document Object, identified by the following Attributes:

- 1. Measurement and/or data collection, identified by Acquisition Datetime (0008,002A) in the Encapsulated Document Module.
- 2. Creation of the original documentation of the data collection, identified by Content Date (0008,0023) and Content Time (0008,0033).
- 3. Rendering of the original documentation into the format that will be encapsulated, e.g. a PDF document. The rendering time is not captured by any DICOM Attribute, but may be encoded in the rendering.
- 4. Encapsulation of the rendering into a DICOM Object, identified by Instance Creation Date (0008,0012) and Instance Creation Time (0008,0013) in the SOP Common Module.

#### 7.2.7 SOP Common Module

| <b>TABLE 7.2-7</b>          |   |
|-----------------------------|---|
| SOP COMMON MODULE ATTRIBUTE | S |

| Attribute Name                                  | Tag         | Туре | Attribute Description                                                          |
|-------------------------------------------------|-------------|------|--------------------------------------------------------------------------------|
| SOP Class UID                                   | (0008,0016) | 1    | Set to<br>"1.2.840.10008.5.1.4.1.1.104.1"                                      |
| SOP Instance UID                                | (0008,0018) | 1    | Uniquely generated by the equipment<br>(Implementation UID is used as base ID) |
| Specific Character Set                          | (0008,0005) | 1C   | See 3.7                                                                        |
| Instance Creation Date                          | (0008,0012) | 3    | Not used                                                                       |
| Instance Creation Time                          | (0008,0013) | 3    | Not used                                                                       |
| Instance Creator UID                            | (0008,0014) | 3    | Not used                                                                       |
| Timezone Offset From UTC                        | (0008,0201) | 3    | Not used                                                                       |
| Instance Number                                 | (0020,0013) | 3    | Not used                                                                       |
| SOP Instance Status                             | (0100,0410) | 3    | Not used                                                                       |
| SOP Authorization Date and Time                 | (0100,0420) | 3    | Not used                                                                       |
| SOP Authorization Comment                       | (0100,0424) | 3    | Not used                                                                       |
| Authorization Equipment<br>Certification Number | (0100,0426) | 3    | Not used                                                                       |
| MAC Parameters Sequence                         | (4FFE,0001) | 3    | Not used                                                                       |
| >MAC ID Number                                  | (0400,0005) | 1    | Not used                                                                       |
| >MAC Calculation Transfer Syntax UID            | (0400,0010) | 1    | Not used                                                                       |
| >MAC Algorithm                                  | (0400,0015) | 1    | Not used                                                                       |
| >Data Elements Signed                           | (0400,0020) | 1    | Not used                                                                       |
| Digital Signatures Sequence                     | (FFFA,FFFA) | 3    | Not used                                                                       |
| >MAC ID Number                                  | (0400,0005) | 1    | Not used                                                                       |
| >Digital Signature UID                          | (0400,0100) | 1    | Not used                                                                       |
| >Digital Signature DateTime                     | (0400,0105) | 1    | Not used                                                                       |
| >Certificate Type                               | (0400,0110) | 1    | Not used                                                                       |
| >Certificate of Signer                          | (0400,0115) | 1    | Not used                                                                       |
| >Signature                                      | (0400,0120) | 1    | Not used                                                                       |
| >Certified Timestamp Type                       | (0400,0305) | 1C   | Not used                                                                       |
| >Certified Timestamp                            | (0400,0310) | 3    | Not used                                                                       |

#### 7.3 STANDARD EXTENDED AND PRIVATE DATA ATTRIBUTES

The Product supports the Standard Extended and Private Data Attributes defined in the following sections in Encapsulated PDF SOP Instances as Type 3 data elements.

#### 7.3.1 Standard Extended Attributes

There are no Standard Extended Attributes supported in Encapsulated PDF SOP Instances.

#### 7.3.2 Private Data Attributes

There are no Private Data Attributes supported in Encapsulated PDF SOP Instances.

#### 7.4 STANDARD EXTENDED AND PRIVATE CONTEXT GROUPS

The Product supports coded terminology using Standard Extended, Private and Configurable Context Groups defined in the following sections.

#### 7.4.1 Standard Extended Context Groups

There are no Standard Extended Context Groups supported in Encapsulated SOP Instances.

#### 7.4.2 Private Context Groups

There are no Private Context Groups supported in Encapsulated SOP Instances.

#### 7.4.3 Configurable Context Groups

The Product supports the following Configurable Context Groups for Encapsulated PDF SOP Instances created by this product:

| Context Group  | Default Value Set | Use                                                                                                    |
|----------------|-------------------|----------------------------------------------------------------------------------------------------|
| Protocol Codes | See 3.8.3         | Selected value from this group is used in the Scheduled Protocol<br>Code Sequence (0040,0008) and the Performed Protocol Code<br>Sequence (0040,0260). |

 TABLE 7.4-1

 CONFIGURABLE CONTEXT GROUPS

# 8. 12-LEAD ECG WAVEFORM INFORMATION OBJECT IMPLEMENTATION

#### 8.1 IOD MODULE TABLE

The 12-Lead ECG Waveform Information Object Definition comprises the modules of the following table, plus Standard Extended and Private attributes. Standard Extended and Private attributes are described in Section 7.3.

| Entity Name           | Module Name                | Usage    | Reference |
|-----------------------|----------------------------|----------|-----------|
| Patient               | Patient                    | Used     | 8.2.1     |
|                       | Clinical Trial Subject     | Not used |           |
| Study                 | General Study              | Used     | 8.2.2     |
|                       | Patient Study              | Not used |           |
|                       | Clinical Trial Study       | Not used |           |
| Series                | General Series             | Used     | 8.2.3     |
|                       | Clinical Trial Series      | Not used |           |
| Frame of<br>Reference | Synchronization            | Not used |           |
| Equipment             | General Equipment          | Used     | 8.2.4     |
| Waveform              | Waveform<br>Identification | Used     | 8.2.5     |
|                       | Waveform                   | Used     | 8.2.6     |
|                       | Acquisition Context        | Used     | 8.2.7     |
|                       | Waveform Annotation        | Not used |           |
|                       | SOP Common                 | Used     | 8.2.8     |

 TABLE 8.1-1

 12-LEAD ECG WAVEFORM IOD MODULES

#### 8.2 INFORMATION MODULE DEFINITIONS

Please refer to DICOM v3.0 Standard Part 3 (Information Object Definitions) for a description of each of the entities and modules contained within the Encapsulated PDF Information Object.

The following modules are included to convey Enumerated Values, Defined Terms, and Optional Attributes supported. Type 1 & Type 2 Attributes are also included for completeness and to define what values they may take and where these values are obtained from. It should be noted that they are the same ones as defined in the DICOM v3.0 Standard Part 3 (Information Object Definitions).

Elements not listed in tables shall be considered as "Not used".

8.2.1 Patient Module

TABLE 8.2-1PATIENT MODULE ATTRIBUTES

| Attribute Name                           | Tag         | Туре | Attribute Description                                                                                                    |
|------------------------------------------|-------------|------|----------------------------------------------------------------------------------------------------|
| Patient's Name                           | (0010,0010) | 2    | May be entered (User Interface) or taken from<br>worklist if it is there ("Last name" and "First<br>Name" fields are both truncated to 30<br>characters). |
| Patient ID                               | (0010,0020) | 2    | May be entered (User Interface) or taken from worklist if it is there (max. 30 characters).                                                               |
| Patient's Birth Date                     | (0010,0030) | 2    | May be entered (User Interface) or taken from worklist if it is there.                                                                                    |
| Patient's Sex                            | (0010,0040) | 2    | May be entered (User Interface) or taken from worklist if it is there.                                                                                    |
| Referenced Patient Sequence              | (0008,1120) | 3    | Not used                                                                                                    |
| > 'Referenced SOP Class / Instance UIDs' |             |      |                                                                                                    |
| Patient's Birth Time                     | (0010,0032) | 3    | Not used                                                                                                    |
| Other Patient IDs                        | (0010,1000) | 3    | Not used                                                                                                    |
| Other Patient Names                      | (0010,1001) | 3    | Not used                                                                                                    |
| Ethnic Group                             | (0010,2160) | 3    | Not used                                                                                                    |
| Patient Comments                         | (0010,4000) | 3    | Not used                                                                                                    |

## 8.2.2 General Study Module

TABLE 8.2-2 GENERAL STUDY MODULE ATTRIBUTES

| Attribute Name                           | Tag         | Туре | Attribute Description                                                                                                    |
|------------------------------------------|-------------|------|----------------------------------------------------------------------------------------------------|
| Study Instance UID                       | (0020,000D) | 1    | Taken from worklist if it is there. If not,<br>uniquely generated by the equipment.                                                                              |
| Study Date                               | (0008,0020) | 2    | Set to test date                                                                                                    |
| Study Time                               | (0008,0030) | 2    | Set to test time                                                                                                    |
| Referring Physician's Name               | (0008,0090) | 2    | Empty                                                                                                    |
| Study ID                                 | (0020,0010) | 2    | Filled with Requested Procedure ID from the worklist if available, otherwise empty.                                                                              |
| Accession Number                         | (0008,0050) | 2    | Taken from worklist if it is there, otherwise empty.                                                                                                    |
| Study Description                        | (0008,1030) | 3    | Not used                                                                                                    |
| Physician(s) of Record                   | (0008,1048) | 3    | Not used                                                                                                    |
| Name of Physician(s) Reading Study       | (0008,1060) | 3    | Not used                                                                                                    |
| Referenced Study Sequence                | (0008,1110) | 3    | Used SOP Class 1.2.840.10008.3.1.2.3.1<br>Used SOP Instance: Study Instance UID from<br>worklist if available, otherwise uniquely<br>generated by the equipment. |
| > Include 'SOP Instance Reference Macro' |             |      |                                                                                                    |
| Procedure Code Sequence                  | (0008,1032) | 3    | Not used                                                                                                    |
| > 'Code Sequence Macro'                  |             |      |                                                                                                    |

### 8.2.3 General Series Module

| <b>TABLE 8.2-3</b>               |
|----------------------------------|
| GENERAL SERIES MODULE ATTRIBUTES |

| Attribute Name                                    | Tag         | Туре | Attribute Description                                                                                                    |
|---------------------------------------------------|-------------|------|----------------------------------------------------------------------------------------------------|
| Modality                                          | (0008,0060) | 1    | Defined term "ECG" used.                                                                                                    |
| Series Instance UID                               | (0020,000E) | 1    | Uniquely generated by the equipment.                                                                                           |
| Series Number                                     | (0020,0011) | 2    | Fix: set to 1                                                                                                    |
| Laterality                                        | (0020,0060) | 2C   | Not used                                                                                                    |
| Series Date                                       | (0008,0021) | 3    | Not used                                                                                                    |
| Series Time                                       | (0008,0031) | 3    | Not used                                                                                                    |
| Performing Physicians' Name                       | (0008,1050) | 3    | Not used                                                                                                    |
| Protocol Name                                     | (0018,1030) | 3    | Filled with Exercise- or Ergospirometry test protocol name.                                                                    |
| Series Description                                | (0008,103E) | 3    | Not used                                                                                                    |
| Operators' Name                                   | (0008,1070) | 3    | Not used                                                                                                    |
| Referenced Performed Procedure Step               | (0008,1111) | 3    | SOP Class UID: 1.2.840.10008.3.1.2.3.3                                                                                         |
| Sequence                                          |             |      | SOP Instance IOD: Uniquely created PPS SOP Instance UID                                                                        |
| > Include 'SOP Instance Reference<br>Macro'       |             |      |                                                                                                    |
| Body Part Examined                                | (0018,0015) | 3    | Not used                                                                                                    |
| Patient Position                                  | (0018,5100) | 2C   | Not used                                                                                                    |
| Smallest Pixel Value in Series                    | (0028,0108) | 3    | Not used                                                                                                    |
| Largest Pixel Value in Series                     | (0028,0109) | 3    | Not used                                                                                                    |
| Request Attributes Sequence                       | (0040,0275) | 3    | Used if Requested Procedure ID, Scheduled<br>Procedure Step ID and Scheduled Protocol Code<br>are available from the worklist. |
| >Requested Procedure ID                           | (0040,1001) | 1C   | Taken from worklist if available.                                                                                              |
| >Accession Number                                 | (0008,0050) | 3    | Not used                                                                                                    |
| >Study Instance UID                               | (0020,000D) | 3    | Not used                                                                                                    |
| >Referenced Study Sequence                        | (0008,1110) | 3    | Not used                                                                                                    |
| >> 'SOP Instance Reference Macro'                 |             |      |                                                                                                    |
| >Requested Procedure Description                  | (0032,1060) | 3    | Taken from the worklist if available                                                                                           |
| >Requested Procedure Code Sequence                | (0032,1064) | 3    | Not used                                                                                                    |
| >> 'Code Sequence Macro'                          |             |      |                                                                                                    |
| >Reason for the Requested Procedure               | (0040,1002) | 3    | Not used                                                                                                    |
| > Reason for Requested Procedure<br>Code Sequence | (0040,100A) | 3    | Not used                                                                                                    |

#### GE HEALTHCARE DOC1977217, REV2

| >> 'Code Sequence Macro'                    |             |    |                                                                                                    |
|---------------------------------------------|-------------|----|----------------------------------------------------------------------------------------------------|
| >Scheduled Procedure Step ID                | (0040,0009) | 1C | Taken from worklist if available.                                                                                                    |
| >Scheduled Procedure Step Description       | (0040,0007) | 3  | Used                                                                                                    |
| >Scheduled Protocol Code Sequence           | (0040,0008) | 3  | Used, see Configurable Context Groups chapter 7.4.3                                                                                                    |
| >> 'Code Sequence Macro'                    |             |    |                                                                                                    |
| Performed Procedure Step ID                 | (0040,0253) | 3  | Equipment generated ID (date/time of this procedure step, format:<br>MMDDYYYYHHMMSS)                                                                                                    |
| Performed Procedure Step Start Date         | (0040,0244) | 3  | Not used                                                                                                    |
| Performed Procedure Step Start Time         | (0040,0245) | 3  | Not used                                                                                                    |
| Performed Procedure Step Description        | (0040,0254) | 3  | Taken from the worklist (Scheduled Step<br>Description) if available. For Exercise- or<br>Ergospirometry test this field is mapped to the<br>test type field in the Test Information dialog. |
| Performed Protocol Code Sequence            | (0040,0260) | 3  | Used if Performed Protocol Code and Performed<br>Protocol Code Scheme are available.<br>See Configurable Context Groups chapter 7.4.3                                                        |
| > 'Code Sequence Macro'                     |             |    |                                                                                                    |
| Comments on the Performed Procedure<br>Step | (0040,0280) | 3  | Not used                                                                                                    |

#### 8.2.4 General Equipment Module

 TABLE 8.2-4

 GENERAL EQUIPMENT MODULE ATTRIBUTES

| Attribute Name                | Tag         | Туре | Attribute Description   |
|-------------------------------|-------------|------|-------------------------|
| Manufacturer                  | (0008,0070) | 2    | Set to "GE Healthcare". |
| Institution Name              | (0008,0080) | 3    | Not used                |
| Institution Address           | (0008,0081) | 3    | Not used                |
| Station Name                  | (0008,1010) | 3    | Not used                |
| Institutional Department Name | (0008,1040) | 3    | Not used                |
| Manufacturer's Model Name     | (0008,1090) | 3    | Not used                |
| Device Serial Number          | (0018,1000) | 3    | Not used                |
| Software Versions             | (0018,1020) | 3    | Not used                |
| Spatial Resolution            | (0018,1050) | 3    | Not used                |
| Date of Last Calibration      | (0018,1200) | 3    | Not used                |
| Time of Last Calibration      | (0018,1201) | 3    | Not used                |
| Pixel Padding Value           | (0028,0120) | 1C   | Not used                |

#### 8.2.5 Waveform Identification Module

| <b>TABLE 8.2-5</b>                        |  |
|-------------------------------------------|--|
| WAVEFORM IDENTIFICATION MODULE ATTRIBUTES |  |

| Attribute Name                      | Tag         | Туре | Use                                                   |
|-------------------------------------|-------------|------|-------------------------------------------------------|
| Instance Number                     | (0020,0013) | 1    | Continuous number within a series starting with zero. |
| Content Date                        | (0008,0023) | 1    | Date of the test that includes this waveform.         |
| Content Time                        | (0008,0033) | 1    | Time of the test that includes this waveform.         |
| Acquisition Datetime                | (0008,002A) | 1    | Date and time of the acquisition of this waveform.    |
| Referenced Instance Sequence        | (0008,114A) | 3    | Not used                                              |
| >Referenced SOP Class UID           | (0008,1150) | 1    | Not used                                              |
| >Referenced SOP Instance UID        | (0008,1155) | 1    | Not used                                              |
| >Purpose of Reference Code Sequence | (0040,A170) | 3    | Not used                                              |
| >>'Code Sequence Macro'             |             |      | Not used                                              |

#### 8.2.6 Waveform Module

TABLE 8.2-6WAVEFORM MODULE ATTRIBUTES

| Attribute Name                | Tag         | Туре | Use                                                                                                    |
|-------------------------------|-------------|------|----------------------------------------------------------------------------------------------------|
| Waveform Sequence             | (5400,0100) | 1    | The default value is to use 1 sequence with<br>max. 3, 6 or 12 Leads (depending on the<br>number of monitored leads, see Exercise test<br>configuration) including a 10 second ECG<br>stripe.                                                                 |
|                               |             |      | Especially in case of a 12-lead ECG the number<br>of waveform items may vary up to 5, depending<br>on the used 12-Lead/ 12SL Report Format (see<br>Exercise test configuration). However, this must<br>be explicitly enabled (see Product Service<br>Manual). |
| > Multiplex Group Time Offset | (0018,1068) | 1C   | Not used (Acquisition Time Synchronized also not used)                                                                                                    |
| > Trigger Time Offset         | (0018,1069) | 1C   | Not used (waveform acquisition is not synchronized to a trigger)                                                                                                    |
| > Trigger Sample Position     | (0018,106E) | 3    | Not used                                                                                                    |
| > Waveform Originality        | (003A,0004) | 1    | Set to "ORIGINAL"                                                                                                    |

#### GE HEALTHCARE DOC1977217, REV2

#### CARDIOSOFT DICOM CONFORMANCE STATEMENT

| > Number of Waveform Channels            | (003A,0005) | 1  | The number of waveforms channels per group:                                                          |
|------------------------------------------|-------------|----|----------------------------------------------------------------------------------------------------|
|                                          |             |    | • 1 channel (e.g. as 1 rhythm channel in a 4 groups x 2.5 seconds plus 1 group x 10 seconds format)  |
|                                          |             |    | • 3 channels (e.g. 3 monitored leads in 1 group or 12 monitored leads in 4 groups x 2.5 seconds)     |
|                                          |             |    | • 6 channels (e.g. 6 monitored leads in 1<br>group or 12 monitored leads in 2 groups x<br>5 seconds) |
|                                          |             |    | • 12 channels (e.g. 12 monitored leads in 1 group x 10 seconds)                                      |
| > Number of Waveform Samples             | (003A,0010) | 1  | Can be 1250 (2.5 seconds), 2500 (5 seconds) or 5000 (10 seconds) with a sampling rate of 500Hz.      |
| > Sampling Frequency                     | (003A,001A) | 1  | 500                                                                                                  |
| > Multiplex Group Label                  | (003A,0020) | 3  | Not used                                                                                             |
| > Channel Definition Sequence            | (003A,0200) | 1  | Number of Channel Definition Sequences: see<br>Number of Waveform Channels                           |
| >> Waveform Channel Number               | (003A,0202) | 3  | Not used                                                                                             |
| >> Channel Label                         | (003A,0203) | 3  | Not used                                                                                             |
| >> Channel Status                        | (003A,0205) | 3  | Not used                                                                                             |
| >> Channel Source Sequence               | (003A,0208) | 1  | Context ID CID 3001 is used                                                                          |
| >>> Code Value                           |             | 1C | SCPECG lead labels as defined (e.g. "5.6.3-9-<br>1" for Lead I)                                      |
| >>> Coding Scheme                        |             | 1C | Set to "SCPECG"                                                                                      |
| >>> Coding Meaning                       |             | 1C | Set to "Lead <specified label="" lead="">"</specified>                                               |
| >>> Coding Version                       |             | 1C | Not used (Code value is unambiguous)                                                                 |
| >> Channel Source Modifiers Sequence     | (003A,0209) | 1C | Not used                                                                                             |
| >>> 'Code Sequence Macro'                |             |    | Not used                                                                                             |
| >> Source Waveform Sequence              | (003A,020A) | 3  | Not used                                                                                             |
| >>>Referenced SOP Class UID              | (0008,1150) | 1C | Not used                                                                                             |
| >>>Referenced SOP Instance UID           | (0008,1155) | 1C | Not used                                                                                             |
| >>> Referenced Waveform Channels         | (0040,A0B0) | 1C | Not used                                                                                             |
| >> Channel Derivation Description        | (003A,020C) | 3  | Not used                                                                                             |
| >> Channel Sensitivity                   | (003A,0210) | 1C | Set to "5.0" (microvolt)                                                                             |
| >> Channel Sensitivity Units Sequence    | (003A,0211) | 1C | Context ID 3082 is used                                                                              |
| >>> Code Value                           |             | 1C | Set to "uV"                                                                                          |
| >>> Coding Scheme                        |             | 1C | Set to "UCUM"                                                                                        |
| >>> Coding Meaning                       |             | 1C | Set to "microvolt"                                                                                   |
| >>> Coding Version                       |             | 1C | Set to "1.4"                                                                                         |
| >> Channel Sensitivity Correction Factor | (003A,0212) | 1C | Set to "1"                                                                                           |
| >> Channel Baseline                      | (003A,0213) | 1C | Set to "0"                                                                                           |

#### GE HEALTHCARE DOC1977217, REV2

| >> Channel Time Skew      | (003A,0214) | 1C | Not used (Channel Sample Skew is used instead)                                                      |
|---------------------------|-------------|----|----------------------------------------------------------------------------------------------------|
| >> Channel Sample Skew    | (003A,0215) | 1C | Used (Offset of first sample of channel from<br>waveform multiplex group start time, in<br>samples) |
| >> Channel Offset         | (003A,0218) | 3  | Not used                                                                                            |
| >> Waveform Bits Stored   | (003A,021A) | 1  | Set to "16"                                                                                         |
| >> Filter Low Frequency   | (003A,0220) | 3  | Set to "0.01" or "0.05" Hz, depending on the filter settings of this waveform.                      |
| >> Filter High Frequency  | (003A,0221) | 3  | Set to "20", "40", "100" or "150" Hz<br>depending on the filter settings of this<br>waveform.       |
| >> Notch Filter Frequency | (003A,0222) | 3  | Not used                                                                                            |
| >> Notch Filter Bandwidth | (003A,0223) | 3  | Not used                                                                                            |
| >> Channel Minimum Value  | (5400,0110) | 3  | Not used                                                                                            |
| >> Channel Maximum Value  | (5400,0112) | 3  | Not used                                                                                            |
| > Waveform Bits Allocated | (5400,1004) | 1  | Set to "16"                                                                                         |
| > Waveform Sample         | (5400,1006) | 1  | Set to "SS"                                                                                         |
| Interpretation            |             |    |                                                                                                    |
| > Waveform Padding Value  | (5400,100A) | 1C | Not used, acquisition equipment does not insert padding                                             |
| > Waveform Data           | (5400,1010) | 1  | Binary waveform data                                                                                |

#### 8.2.7 Acquisition Context Module

 TABLE 8.2-7

 ACQUISITION CONTEXT MODULE ATTRIBUTES

| Attribute Name                   | Tag         | Туре | Use                                          |
|----------------------------------|-------------|------|----------------------------------------------|
| Acquisition Context Sequence     | (0040,0555) | 2    | Two items are present in this sequence.      |
|                                  |             |      | Template TID 3401 is used                    |
| First sequence item              |             |      |                                              |
| >Value Type                      | (0040,A040) | 3    | Set to "CODE"                                |
| >Concept Name Code Sequence      | (0040,A043) | 1    | Sequence set to 109054, DCM, "Patient State" |
| >> 'Code Sequence Macro          |             |      |                                              |
| >Referenced Frame Numbers        | (0040,A136) | 1C   | Not used                                     |
| >Numeric Value                   | (0040,A30A) | 1C   | Not used                                     |
| >Measurement Units Code Sequence | (0040,08EA) | 1C   | Not used                                     |
| >> 'Code Sequence Macro'         |             |      |                                              |
| >Date                            | (0040,A121) | 1C   | Not used                                     |
| >Time                            | (0040,A122) | 1C   | Not used                                     |
| >Person Name                     | (0040,A123) | 1C   | Not used                                     |
| >Text Value                      | (0040,A160) | 1C   | Not used                                     |

#### GE HEALTHCARE DOC1977217, REV2

| >Concept Code Sequence           | (0040,A168) | 1C | See CID 3262                                     |
|----------------------------------|-------------|----|--------------------------------------------------|
| >> 'Code Sequence Macro'         |             |    |                                                  |
| Second sequence item             |             |    |                                                  |
| >Value Type                      | (0040,A040) | 3  | Set to "NUMERIC"                                 |
| >Concept Name Code Sequence      | (0040,A043) | 1  | Sequence set to 109055, DCM,"Protocol Stage"     |
| >> 'Code Sequence Macro          |             |    |                                                  |
| >Referenced Frame Numbers        | (0040,A136) | 1C | Not used                                         |
| >Numeric Value                   | (0040,A30A) | 1C | Stage number of Exercise- or Ergospirometry test |
| >Measurement Units Code Sequence | (0040,08EA) | 1C | Sequence set to {stage}, UCUM, "stage"           |
| >> 'Code Sequence Macro'         |             |    |                                                  |
| >Date                            | (0040,A121) | 1C | Not used                                         |
| >Time                            | (0040,A122) | 1C | Not used                                         |
| >Person Name                     | (0040,A123) | 1C | Not used                                         |
| >Text Value                      | (0040,A160) | 1C | Not used                                         |
| >Concept Code Sequence           | (0040,A168) | 1C | Not used                                         |
| >> 'Code Sequence Macro'         |             |    |                                                  |
| Acquisition Context Description  | (0040,0556) | 3  | Not used                                         |

#### 8.2.8 SOP Common Module

TABLE 8.2-8SOP COMMON MODULE ATTRIBUTES

| Attribute Name         | Tag         | Туре | Attribute Description                                                          |  |  |
|------------------------|-------------|------|--------------------------------------------------------------------------------|--|--|
| SOP Class UID          | (0008,0016) | 1    | Set to<br>"1.2.840.10008.5.1.4.1.1.9.1.1"                                      |  |  |
| SOP Instance UID       | (0008,0018) | 1    | Uniquely generated by the equipment<br>(Implementation UID is used as base ID) |  |  |
| Specific Character Set | (0008,0005) | 1C   | See 3.7                                                                        |  |  |
| Instance Creation Date | (0008,0012) | 3    | Not used                                                                       |  |  |
| Instance Creation Time | (0008,0013) | 3    | Not used                                                                       |  |  |
| Instance Creator UID   | (0008,0014) | 3    | Not used                                                                       |  |  |

#### GE HEALTHCARE DOC1977217, REV2

#### CARDIOSOFT DICOM CONFORMANCE STATEMENT

| C1977217, REV2                                  |             |    |          |
|-------------------------------------------------|-------------|----|----------|
| Timezone Offset From UTC                        | (0008,0201) | 3  | Not used |
| Instance Number                                 | (0020,0013) | 3  | Not used |
| SOP Instance Status                             | (0100,0410) | 3  | Not used |
| SOP Authorization Date and Time                 | (0100,0420) | 3  | Not used |
| SOP Authorization Comment                       | (0100,0424) | 3  | Not used |
| Authorization Equipment<br>Certification Number | (0100,0426) | 3  | Not used |
| MAC Parameters Sequence                         | (4FFE,0001) | 3  | Not used |
| >MAC ID Number                                  | (0400,0005) | 1  | Not used |
| >MAC Calculation Transfer Syntax<br>UID         | (0400,0010) | 1  | Not used |
| >MAC Algorithm                                  | (0400,0015) | 1  | Not used |
| >Data Elements Signed                           | (0400,0020) | 1  | Not used |
| Digital Signatures Sequence                     | (FFFA,FFFA) | 3  | Not used |
| >MAC ID Number                                  | (0400,0005) | 1  | Not used |
| >Digital Signature UID                          | (0400,0100) | 1  | Not used |
| >Digital Signature DateTime                     | (0400,0105) | 1  | Not used |
| >Certificate Type                               | (0400,0110) | 1  | Not used |
| >Certificate of Signer                          | (0400,0115) | 1  | Not used |
| >Signature                                      | (0400,0120) | 1  | Not used |
| >Certified Timestamp Type                       | (0400,0305) | 1C | Not used |
| >Certified Timestamp                            | (0400,0310) | 3  | Not used |

## 8.3 STANDARD EXTENDED AND PRIVATE DATA ATTRIBUTES

The Product supports the Standard Extended and Private Data Attributes defined in the following sections in 12-Lead ECG Waveform SOP Instances as Type 3 data elements.

#### 8.3.1 Standard Extended Attributes

There are no Standard Extended Attributes supported in 12-Lead ECG Waveform IOD.

#### 8.3.2 Private Data Attributes

There are no Private Data Attributes supported in 12-Lead ECG Waveform SOP Instances.

## 8.4 STANDARD EXTENDED AND PRIVATE CONTEXT GROUPS

The Product supports coded terminology using Standard Extended, Private and Configurable Context Groups defined in the following sections.

#### 8.4.1 Standard Extended Context Groups

There are no Standard Extended Context Groups supported in 12-Lead ECG Waveform SOP Instances.

## 8.4.2 Private Context Groups

There are no Private Context Groups supported in 12-Lead ECG Waveform SOP Instances.

#### 8.4.3 Configurable Context Groups

The Product supports the following Configurable Context Groups for 12-Lead ECG Waveform SOP Instances created by this product.

| Context Group  | Default Value Set | Use                                                                                                    |
|----------------|-------------------|----------------------------------------------------------------------------------------------------|
| Protocol Codes | See 3.8.3         | Selected value from this group is used in the Scheduled Protocol<br>Code Sequence (0040,0008) and the Performed Protocol Code<br>Sequence (0040,0260). |

 TABLE 8.4-1

 CONFIGURABLE CONTEXT GROUPS

# 9. GENERAL ECG WAVEFORM INFORMATION OBJECT IMPLEMENTATION

## 9.1 IOD MODULE TABLE

The General ECG Waveform Information Object Definition comprises the modules of the following table, plus Standard Extended and Private attributes. Standard Extended and Private attributes are described in Section 8.3.

| Entity Name           | Module Name                | Usage    | Reference |
|-----------------------|----------------------------|----------|-----------|
| Patient               | Patient                    | Used     | 9.2.1     |
|                       | Clinical Trial Subject     | Not used |           |
| Study                 | General Study              | Used     | 9.2.2     |
|                       | Patient Study              | Not used |           |
|                       | Clinical Trial Study       | Not used |           |
| Series                | General Series             | Used     | 9.2.3     |
|                       | Clinical Trial Series      | Not used |           |
| Frame of<br>Reference | Synchronization            | Not used |           |
| Equipment             | General Equipment          | Used     | 9.2.4     |
| Waveform              | Waveform<br>Identification | Used     | 9.2.5     |
|                       | Waveform                   | Used     | 9.2.6     |
|                       | Acquisition Context        | Used     | 9.2.7     |
|                       | Waveform Annotation        | Not used |           |
|                       | SOP Common                 | Used     | 9.2.8     |

 TABLE 9.1-1

 GENERAL ECG WAVEFORM IOD MODULES

## 9.2 INFORMATION MODULE DEFINITIONS

Please refer to DICOM v3.0 Standard Part 3 (Information Object Definitions) for a description of each of the entities and modules contained within the General ECG Waveform Information Object.

The following modules are included to convey Enumerated Values, Defined Terms, and Optional Attributes supported. Type 1 & Type 2 Attributes are also included for completeness and to define what values they may take and where these values are obtained from. It should be noted that they are the same ones as defined in the DICOM v3.0 Standard Part 3 (Information Object Definitions).

Elements not listed in tables shall be considered as "Not used".

# GE HEALTHCARE DOC1977217, REV2

9.2.1 Patient Module

TABLE 9.2-1PATIENT MODULE ATTRIBUTES

| Attribute Name                           | Tag         | Туре | Attribute Description                                                                                                    |
|------------------------------------------|-------------|------|----------------------------------------------------------------------------------------------------|
| Patient's Name                           | (0010,0010) | 2    | May be entered (User Interface) or taken from<br>worklist if it is there ("Last name" and "First<br>Name" fields are both truncated to 30<br>characters). |
| Patient ID                               | (0010,0020) | 2    | May be entered (User Interface) or taken from worklist if it is there (max. 30 characters).                                                               |
| Patient's Birth Date                     | (0010,0030) | 2    | May be entered (User Interface) or taken from worklist if it is there.                                                                                    |
| Patient's Sex                            | (0010,0040) | 2    | May be entered (User Interface) or taken from worklist if it is there.                                                                                    |
| Referenced Patient Sequence              | (0008,1120) | 3    | Not used                                                                                                    |
| > 'Referenced SOP Class / Instance UIDs' |             |      |                                                                                                    |
| Patient's Birth Time                     | (0010,0032) | 3    | Not used                                                                                                    |
| Other Patient IDs                        | (0010,1000) | 3    | Not used                                                                                                    |
| Other Patient Names                      | (0010,1001) | 3    | Not used                                                                                                    |
| Ethnic Group                             | (0010,2160) | 3    | Not used                                                                                                    |
| Patient Comments                         | (0010,4000) | 3    | Not used                                                                                                    |

# 9.2.2 General Study Module

TABLE 9.2-2GENERAL STUDY MODULE ATTRIBUTES

| Attribute Name                           | Tag         | Туре | Attribute Description                                                                                                  |
|------------------------------------------|-------------|------|----------------------------------------------------------------------------------------------------|
| Study Instance UID                       | (0020,000D) | 1    | Taken from worklist if it is there. If not,<br>uniquely generated by the equipment.                                    |
| Study Date                               | (0008,0020) | 2    | Set to test date                                                                                                    |
| Study Time                               | (0008,0030) | 2    | Set to test time                                                                                                    |
| Referring Physician's Name               | (0008,0090) | 2    | Empty                                                                                                    |
| Study ID                                 | (0020,0010) | 2    | Filled with Requested Procedure ID from the worklist if available, otherwise empty.                                    |
| Accession Number                         | (0008,0050) | 2    | Taken from worklist if it is there, otherwise empty.                                                                   |
| Study Description                        | (0008,1030) | 3    | Not used                                                                                                    |
| Physician(s) of Record                   | (0008,1048) | 3    | Not used                                                                                                    |
| Name of Physician(s) Reading Study       | (0008,1060) | 3    | Not used                                                                                                    |
| Referenced Study Sequence                | (0008,1110) | 3    | Used SOP Class 1.2.840.10008.3.1.2.3.1                                                                                 |
|                                          |             |      | Used SOP Instance: Study Instance UID from<br>worklist if available, otherwise uniquely<br>generated by the equipment. |
| > Include 'SOP Instance Reference Macro' |             |      |                                                                                                    |
| Procedure Code Sequence                  | (0008,1032) | 3    | Not used                                                                                                    |
| > 'Code Sequence Macro'                  |             |      |                                                                                                    |

# 9.2.3 General Series Module

| <b>TABLE 9.2-3</b>               |
|----------------------------------|
| GENERAL SERIES MODULE ATTRIBUTES |

| Attribute Name                                    | Tag         | Туре | Attribute Description                                                                                                    |
|---------------------------------------------------|-------------|------|----------------------------------------------------------------------------------------------------|
| Modality                                          | (0008,0060) | 1    | Defined term "ECG" used.                                                                                                    |
| Series Instance UID                               | (0020,000E) | 1    | Uniquely generated by the equipment.                                                                                           |
| Series Number                                     | (0020,0011) | 2    | Fix: set to 1                                                                                                    |
| Laterality                                        | (0020,0060) | 2C   | Not used                                                                                                    |
| Series Date                                       | (0008,0021) | 3    | Not used                                                                                                    |
| Series Time                                       | (0008,0031) | 3    | Not used                                                                                                    |
| Performing Physicians' Name                       | (0008,1050) | 3    | Not used                                                                                                    |
| Protocol Name                                     | (0018,1030) | 3    | Filled with Exercise- or Ergospirometry test protocol name.                                                                    |
| Series Description                                | (0008,103E) | 3    | Not used                                                                                                    |
| Operators' Name                                   | (0008,1070) | 3    | Not used                                                                                                    |
| Referenced Performed Procedure Step               | (0008,1111) | 3    | SOP Class UID: 1.2.840.10008.3.1.2.3.3                                                                                         |
| Sequence                                          |             |      | SOP Instance: Uniquely created PPS SOP<br>Instance UID                                                                         |
| > Include 'SOP Instance Reference<br>Macro'       |             |      |                                                                                                    |
| Body Part Examined                                | (0018,0015) | 3    | Not used                                                                                                    |
| Patient Position                                  | (0018,5100) | 2C   | Not used                                                                                                    |
| Smallest Pixel Value in Series                    | (0028,0108) | 3    | Not used                                                                                                    |
| Largest Pixel Value in Series                     | (0028,0109) | 3    | Not used                                                                                                    |
| Request Attributes Sequence                       | (0040,0275) | 3    | Used if Requested Procedure ID, Scheduled<br>Procedure Step ID and Scheduled Protocol Code<br>are available from the worklist. |
| >Requested Procedure ID                           | (0040,1001) | 1C   | Taken from worklist if available.                                                                                              |
| >Accession Number                                 | (0008,0050) | 3    | Not used                                                                                                    |
| >Study Instance UID                               | (0020,000D) | 3    | Not used                                                                                                    |
| >Referenced Study Sequence                        | (0008,1110) | 3    | Not used                                                                                                    |
| >>'SOP Instance Reference Macro'                  |             |      |                                                                                                    |
| >Requested Procedure Description                  | (0032,1060) | 3    | Taken from the worklist if available                                                                                           |
| >Requested Procedure Code Sequence                | (0032,1064) | 3    | Not used                                                                                                    |
| >> 'Code Sequence Macro'                          |             |      |                                                                                                    |
| >Reason for the Requested Procedure               | (0040,1002) | 3    | Not used                                                                                                    |
| > Reason for Requested Procedure<br>Code Sequence | (0040,100A) | 3    | Not used                                                                                                    |

## CARDIOSOFT DICOM CONFORMANCE STATEMENT

# GE HEALTHCARE DOC1977217, REV2

| - ,                                         |             |    |                                                                                                    |
|---------------------------------------------|-------------|----|----------------------------------------------------------------------------------------------------|
| >> 'Code Sequence Macro'                    |             |    |                                                                                                    |
| >Scheduled Procedure Step ID                | (0040,0009) | 1C | Taken from worklist if available.                                                                                                    |
| >Scheduled Procedure Step Description       | (0040,0007) | 3  | Used                                                                                                    |
| >Scheduled Protocol Code Sequence           | (0040,0008) | 3  | Used, see Configurable Context Groups chapter 8.4.3                                                                                                    |
| >> 'Code Sequence Macro'                    |             |    |                                                                                                    |
| Performed Procedure Step ID                 | (0040,0253) | 3  | Equipment generated ID (date/time of this procedure step, format:<br>MMDDYYYYHHMMSS)                                                                                                    |
| Performed Procedure Step Start Date         | (0040,0244) | 3  | Not used                                                                                                    |
| Performed Procedure Step Start Time         | (0040,0245) | 3  | Not used                                                                                                    |
| Performed Procedure Step Description        | (0040,0254) | 3  | Taken from the worklist (Scheduled Step<br>Description) if available. For Exercise- or<br>Ergospirometry test this field is mapped to the<br>test type field in the Test Information dialog. |
| Performed Protocol Code Sequence            | (0040,0260) | 3  | Used if Performed Protocol Code and Performed<br>Protocol Code Scheme are available.                                                                                                    |
| > 'Codo Sogueneo Maeno'                     |             |    | See Configurable Context Groups chapter 8.4.3                                                                                                    |
| > 'Code Sequence Macro'                     |             |    |                                                                                                    |
| Comments on the Performed Procedure<br>Step | (0040,0280) | 3  | Not used                                                                                                    |

# 9.2.4 General Equipment Module

 TABLE 9.2-4

 GENERAL EQUIPMENT MODULE ATTRIBUTES

| Attribute Name                | Tag         | Туре | Attribute Description   |
|-------------------------------|-------------|------|-------------------------|
| Manufacturer                  | (0008,0070) | 2    | Set to "GE Healthcare". |
| Institution Name              | (0008,0080) | 3    | Not used                |
| Institution Address           | (0008,0081) | 3    | Not used                |
| Station Name                  | (0008,1010) | 3    | Not used                |
| Institutional Department Name | (0008,1040) | 3    | Not used                |
| Manufacturer's Model Name     | (0008,1090) | 3    | Not used                |
| Device Serial Number          | (0018,1000) | 3    | Not used                |
| Software Versions             | (0018,1020) | 3    | Not used                |
| Spatial Resolution            | (0018,1050) | 3    | Not used                |
| Date of Last Calibration      | (0018,1200) | 3    | Not used                |
| Time of Last Calibration      | (0018,1201) | 3    | Not used                |
| Pixel Padding Value           | (0028,0120) | 1C   | Not used                |

## 9.2.5 Waveform Identification Module

| <b>TABLE 9.2-5</b>                        |  |
|-------------------------------------------|--|
| WAVEFORM IDENTIFICATION MODULE ATTRIBUTES |  |

| Attribute Name                      | Tag         | Туре | Use                                                   |
|-------------------------------------|-------------|------|-------------------------------------------------------|
| Instance Number                     | (0020,0013) | 1    | Continuous number within a series starting with zero. |
| Content Date                        | (0008,0023) | 1    | Date of the test that includes this waveform.         |
| Content Time                        | (0008,0033) | 1    | Time of the test that includes this waveform.         |
| Acquisition Datetime                | (0008,002A) | 1    | Date and time of the acquisition of this waveform.    |
| Referenced Instance Sequence        | (0008,114A) | 3    | Not used                                              |
| >Referenced SOP Class UID           | (0008,1150) | 1    | Not used                                              |
| >Referenced SOP Instance UID        | (0008,1155) | 1    | Not used                                              |
| >Purpose of Reference Code Sequence | (0040,A170) | 3    | Not used                                              |
| >>'Code Sequence Macro'             |             |      | Not used                                              |

# 9.2.6 Waveform Module

TABLE 9.2-6WAVEFORM MODULE ATTRIBUTES

| Attribute Name                | Tag         | Туре | Use                                                                                                    |
|-------------------------------|-------------|------|----------------------------------------------------------------------------------------------------|
| Waveform Sequence             | (5400,0100) | 1    | The default value is to use 1 sequence with max. 3, 6, 12, or 15 Leads (depending on the number of monitored leads, see Exercise test configuration) including a 10 second ECG stripe.                                                                        |
|                               |             |      | Especially in case of a 12-lead ECG the number<br>of waveform items may vary up to 4, depending<br>on the used 12-Lead/ 12SL Report Format (see<br>Exercise test configuration). However, this must<br>be explicitly enabled (see Product Service<br>Manual). |
| > Multiplex Group Time Offset | (0018,1068) | 1C   | Not used (Acquisition Time Synchronized also not used)                                                                                                    |
| > Trigger Time Offset         | (0018,1069) | 1C   | Not used (waveform acquisition is not synchronized to a trigger)                                                                                                    |
| > Trigger Sample Position     | (0018,106E) | 3    | Not used                                                                                                    |
| > Waveform Originality        | (003A,0004) | 1    | Set to "ORIGINAL"                                                                                                    |

# GE HEALTHCARE DOC1977217, REV2

## CARDIOSOFT DICOM CONFORMANCE STATEMENT

| > Number of Waveform Channels            | (003A,0005)  | 1  | The number of waveforms channels per group:                                                          |
|------------------------------------------|--------------|----|----------------------------------------------------------------------------------------------------|
|                                          |              |    | • 3 channels (e.g. 3 monitored leads in 1 group or 12 monitored leads in 4 groups x 2.5 seconds)     |
|                                          |              |    | • 6 channels (e.g. 6 monitored leads in 1<br>group or 12 monitored leads in 2 groups x<br>5 seconds) |
|                                          |              |    | • 12 channels (e.g. 12 monitored leads in 1 group x 10 seconds)                                      |
|                                          |              |    | • 15 channels (e.g. 15 monitored leads in 1 group x 10 seconds)                                      |
| > Number of Waveform Samples             | (003A,0010)  | 1  | Can be 1250 (2.5 seconds), 2500 (5 seconds) or 5000 (10 seconds) with a sampling rate of 500Hz.      |
| > Sampling Frequency                     | (003A,001A)  | 1  | 500                                                                                                  |
| > Multiplex Group Label                  | (003A,0020)  | 3  | Not used                                                                                             |
| > Channel Definition Sequence            | (003A,0200)  | 1  | Number of Channel Definition Sequences: see<br>Number of Waveform Channels                           |
| >> Waveform Channel Number               | (003A,0202)  | 3  | Not used                                                                                             |
| >> Channel Label                         | (003A,0203)  | 3  | Not used                                                                                             |
| >> Channel Status                        | (003A,0205)  | 3  | Not used                                                                                             |
| >> Channel Source Sequence               | (003A,0208)  | 1  | Context ID CID 3001 is used                                                                          |
| >>> Code Value                           |              | 1C | SCPECG lead labels as defined (e.g. "5.6.3-9-1" for Lead I)                                          |
| >>> Coding Scheme                        |              | 1C | Set to "SCPECG"                                                                                      |
| >>> Coding Meaning                       |              | 1C | Set to "Lead <specified label="" lead="">"</specified>                                               |
| >>> Coding Version                       |              | 1C | Not used (Code value is unambiguous)                                                                 |
| >> Channel Source Modifiers Sequence     | (003A,0209)  | 1C | Not used                                                                                             |
| >>> 'Code Sequence Macro'                |              |    | Not used                                                                                             |
| >> Source Waveform Sequence              | (003A,020A)  | 3  | Not used                                                                                             |
| >>>Referenced SOP Class UID              | (0008,1150)  | 1C | Not used                                                                                             |
| >>>Referenced SOP Instance UID           | (0008,1155)  | 1C | Not used                                                                                             |
| >>> Referenced Waveform Channels         | (0040,A0B0)  | 1C | Not used                                                                                             |
| >> Channel Derivation Description        | (003A,020C)  | 3  | Not used                                                                                             |
| >> Channel Sensitivity                   | (003A,0210)  | 1C | Set to "5.0" (microvolt)                                                                             |
| >> Channel Sensitivity Units Sequence    | (003A,0211)  | 1C | Context ID 3082 is used                                                                              |
| >>> Code Value                           |              | 1C | Set to "uV"                                                                                          |
| >>> Coding Scheme                        |              | 1C | Set to "UCUM"                                                                                        |
| >>> Coding Meaning                       |              | 1C | Set to "microvolt"                                                                                   |
| >>> Coding Version                       |              | 1C | Set to "1.4"                                                                                         |
| ~                                        | (003A,0212)  | 1C | Set to "1"                                                                                           |
| >> Channel Sensitivity Correction Factor | (00511,0212) |    |                                                                                                    |

# CARDIOSOFT DICOM CONFORMANCE STATEMENT

# GE HEALTHCARE DOC1977217, REV2

| >> Channel Time Skew      | (003A,0214) | 1C | Not used (Channel Sample Skew is used instead)                                                |
|---------------------------|-------------|----|-----------------------------------------------------------------------------------------------|
| >> Channel Sample Skew    | (003A,0215) | 1C | Used (Offset of first sample of channel from waveform multiplex group start time, in samples) |
| >> Channel Offset         | (003A,0218) | 3  | Not used                                                                                      |
| >> Waveform Bits Stored   | (003A,021A) | 1  | Set to "16"                                                                                   |
| >> Filter Low Frequency   | (003A,0220) | 3  | Set to "0.01" or "0.05" Hz, depending on the filter settings of this waveform.                |
| >> Filter High Frequency  | (003A,0221) | 3  | Set to "20", "40", "100" or "150" Hz<br>depending on the filter settings of this<br>waveform. |
| >> Notch Filter Frequency | (003A,0222) | 3  | Not used                                                                                      |
| >> Notch Filter Bandwidth | (003A,0223) | 3  | Not used                                                                                      |
| >> Channel Minimum Value  | (5400,0110) | 3  | Not used                                                                                      |
| >> Channel Maximum Value  | (5400,0112) | 3  | Not used                                                                                      |
| > Waveform Bits Allocated | (5400,1004) | 1  | Set to "16"                                                                                   |
| > Waveform Sample         | (5400,1006) | 1  | Set to "SS"                                                                                   |
| Interpretation            |             |    |                                                                                               |
| > Waveform Padding Value  | (5400,100A) | 1C | Not used, acquisition equipment does not insert padding                                       |
| > Waveform Data           | (5400,1010) | 1  | Binary waveform data                                                                          |

# 9.2.7 Acquisition Context Module

 TABLE 9.2-7

 ACQUISITION CONTEXT MODULE ATTRIBUTES

| Attribute Name                   | Tag         | Туре | Use                                         |
|----------------------------------|-------------|------|---------------------------------------------|
| Acquisition Context Sequence     | (0040,0555) | 2    | Two items are present in this sequence.     |
|                                  |             |      | Template TID 3401 is used.                  |
| First sequence item              |             |      |                                             |
| >Value Type                      | (0040,A040) | 3    | Set to "CODE"                               |
| >Concept Name Code Sequence      | (0040,A043) | 1    | Sequence set to 109054, DCM,"Patient State" |
| >> 'Code Sequence Macro          |             |      |                                             |
| >Referenced Frame Numbers        | (0040,A136) | 1C   | Not used                                    |
| >Numeric Value                   | (0040,A30A) | 1C   | Not used                                    |
| >Measurement Units Code Sequence | (0040,08EA) | 1C   | Not used                                    |
| >> 'Code Sequence Macro'         |             |      |                                             |
| >Date                            | (0040,A121) | 1C   | Not used                                    |
| >Time                            | (0040,A122) | 1C   | Not used                                    |
| >Person Name                     | (0040,A123) | 1C   | Not used                                    |
| >Text Value                      | (0040,A160) | 1C   | Not used                                    |

## CARDIOSOFT DICOM CONFORMANCE STATEMENT

# GE HEALTHCARE DOC1977217, REV2

| >Concept Code Sequence           | (0040,A168) | 1C | See CID 3262                                     |
|----------------------------------|-------------|----|--------------------------------------------------|
| >> 'Code Sequence Macro'         |             |    |                                                  |
| Second sequence item             |             |    |                                                  |
| >Value Type                      | (0040,A040) | 3  | Set to "NUMERIC"                                 |
| >Concept Name Code Sequence      | (0040,A043) | 1  | Sequence set to 109055, DCM,"Protocol Stage"     |
| >> 'Code Sequence Macro          |             |    |                                                  |
| >Referenced Frame Numbers        | (0040,A136) | 1C | Not used                                         |
| >Numeric Value                   | (0040,A30A) | 1C | Stage number of Exercise- or Ergospirometry test |
| >Measurement Units Code Sequence | (0040,08EA) | 1C | Sequence set to {stage}, UCUM, "stage"           |
| >> 'Code Sequence Macro'         |             |    |                                                  |
| >Date                            | (0040,A121) | 1C | Not used                                         |
| >Time                            | (0040,A122) | 1C | Not used                                         |
| >Person Name                     | (0040,A123) | 1C | Not used                                         |
| >Text Value                      | (0040,A160) | 1C | Not used                                         |
| >Concept Code Sequence           | (0040,A168) | 1C | Not used                                         |
| >> 'Code Sequence Macro'         |             |    |                                                  |
| Acquisition Context Description  | (0040,0556) | 3  | Not used                                         |

## 9.2.8 SOP Common Module

TABLE 9.2-8SOP COMMON MODULE ATTRIBUTES

| Attribute Name         | Tag         | Туре | Attribute Description                                                          |
|------------------------|-------------|------|--------------------------------------------------------------------------------|
| SOP Class UID          | (0008,0016) | 1    | Set to<br>"1.2.840.10008.5.1.4.1.1.9.1.2"                                      |
| SOP Instance UID       | (0008,0018) | 1    | Uniquely generated by the equipment<br>(Implementation UID is used as base ID) |
| Specific Character Set | (0008,0005) | 1C   | See 3.7                                                                        |
| Instance Creation Date | (0008,0012) | 3    | Not used                                                                       |
| Instance Creation Time | (0008,0013) | 3    | Not used                                                                       |
| Instance Creator UID   | (0008,0014) | 3    | Not used                                                                       |

# GE HEALTHCARE DOC1977217, REV2

## CARDIOSOFT DICOM CONFORMANCE STATEMENT

| 21977217, REV2                                  |             |    |          |
|-------------------------------------------------|-------------|----|----------|
| Timezone Offset From UTC                        | (0008,0201) | 3  | Not used |
| Instance Number                                 | (0020,0013) | 3  | Not used |
| SOP Instance Status                             | (0100,0410) | 3  | Not used |
| SOP Authorization Date and Time                 | (0100,0420) | 3  | Not used |
| SOP Authorization Comment                       | (0100,0424) | 3  | Not used |
| Authorization Equipment<br>Certification Number | (0100,0426) | 3  | Not used |
| MAC Parameters Sequence                         | (4FFE,0001) | 3  | Not used |
| >MAC ID Number                                  | (0400,0005) | 1  | Not used |
| >MAC Calculation Transfer Syntax UID            | (0400,0010) | 1  | Not used |
| >MAC Algorithm                                  | (0400,0015) | 1  | Not used |
| >Data Elements Signed                           | (0400,0020) | 1  | Not used |
| Digital Signatures Sequence                     | (FFFA,FFFA) | 3  | Not used |
| >MAC ID Number                                  | (0400,0005) | 1  | Not used |
| >Digital Signature UID                          | (0400,0100) | 1  | Not used |
| >Digital Signature DateTime                     | (0400,0105) | 1  | Not used |
| >Certificate Type                               | (0400,0110) | 1  | Not used |
| >Certificate of Signer                          | (0400,0115) | 1  | Not used |
| >Signature                                      | (0400,0120) | 1  | Not used |
| >Certified Timestamp Type                       | (0400,0305) | 1C | Not used |
| >Certified Timestamp                            | (0400,0310) | 3  | Not used |

## 9.3 STANDARD EXTENDED AND PRIVATE DATA ATTRIBUTES

The Product supports the Standard Extended and Private Data Attributes defined in the following sections in General ECG Waveform SOP Instances as Type 3 data elements.

#### 9.3.1 Standard Extended Attributes

There are no Standard Extended Attributes supported in General ECG Waveform IOD.

#### 9.3.2 Private Data Attributes

There are no Private Data Attributes supported in General ECG Waveform SOP Instances.

## 9.4 STANDARD EXTENDED AND PRIVATE CONTEXT GROUPS

The Product supports coded terminology using Standard Extended, Private and Configurable Context Groups defined in the following sections.

## 9.4.1 Standard Extended Context Groups

There are no Standard Extended Context Groups supported in General ECG Waveform SOP Instances.

## 9.4.2 Private Context Groups

There are no Private Context Groups supported in General ECG Waveform SOP Instances.

#### 9.4.3 Configurable Context Groups

The Product supports the following Configurable Context Groups for General ECG Waveform SOP Instances created by this product:

| Context Group  | Default Value Set | Use                                                                                                    |
|----------------|-------------------|----------------------------------------------------------------------------------------------------|
| Protocol Codes | See 3.8.3         | Selected value from this group is used in the Scheduled Protocol<br>Code Sequence (0040,0008) and the Performed Protocol Code<br>Sequence (0040,0260). |

 TABLE 9.4-1

 CONFIGURABLE CONTEXT GROUPS